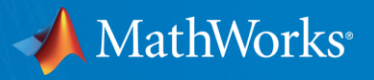

# A Model-Based Design Perspective on Challenges and Opportunities in Automated Software Certification

Akshay Rajhans, PhD Principal Research Scientist [arajhans@mathworks.com](mailto:arajhans@mathworks.com) [https://arajhans.github.io](https://arajhans.github.io/)

20th Software Certification Consortium Steering Committee Meeting, Annapolis, MD, May 2019 THEME: TO WHAT EXTENT CAN AUTOMATION HELP IN CERTIFICATION?

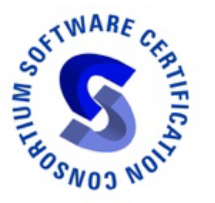

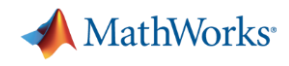

#### About me

- 'CPS' Practitioner before it was called CPS
	- Embedded controls for diesel engine applications
	- Programmable logic controller for industrial automation
- CPS Research at the intersection of
	- Model-based design and analysis
	- Formal methods
	- Software and system architecture
- CPS Research Scientist at MathWorks

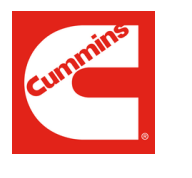

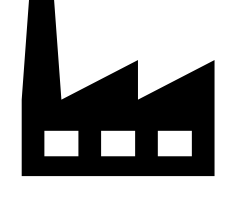

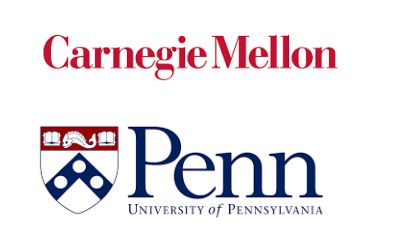

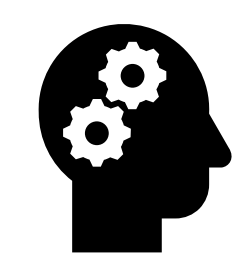

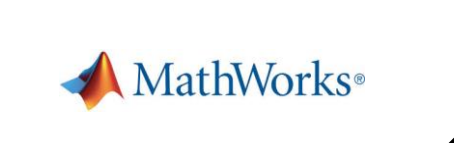

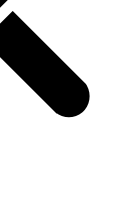

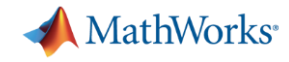

## Perspective shaped by my personal career trajectory

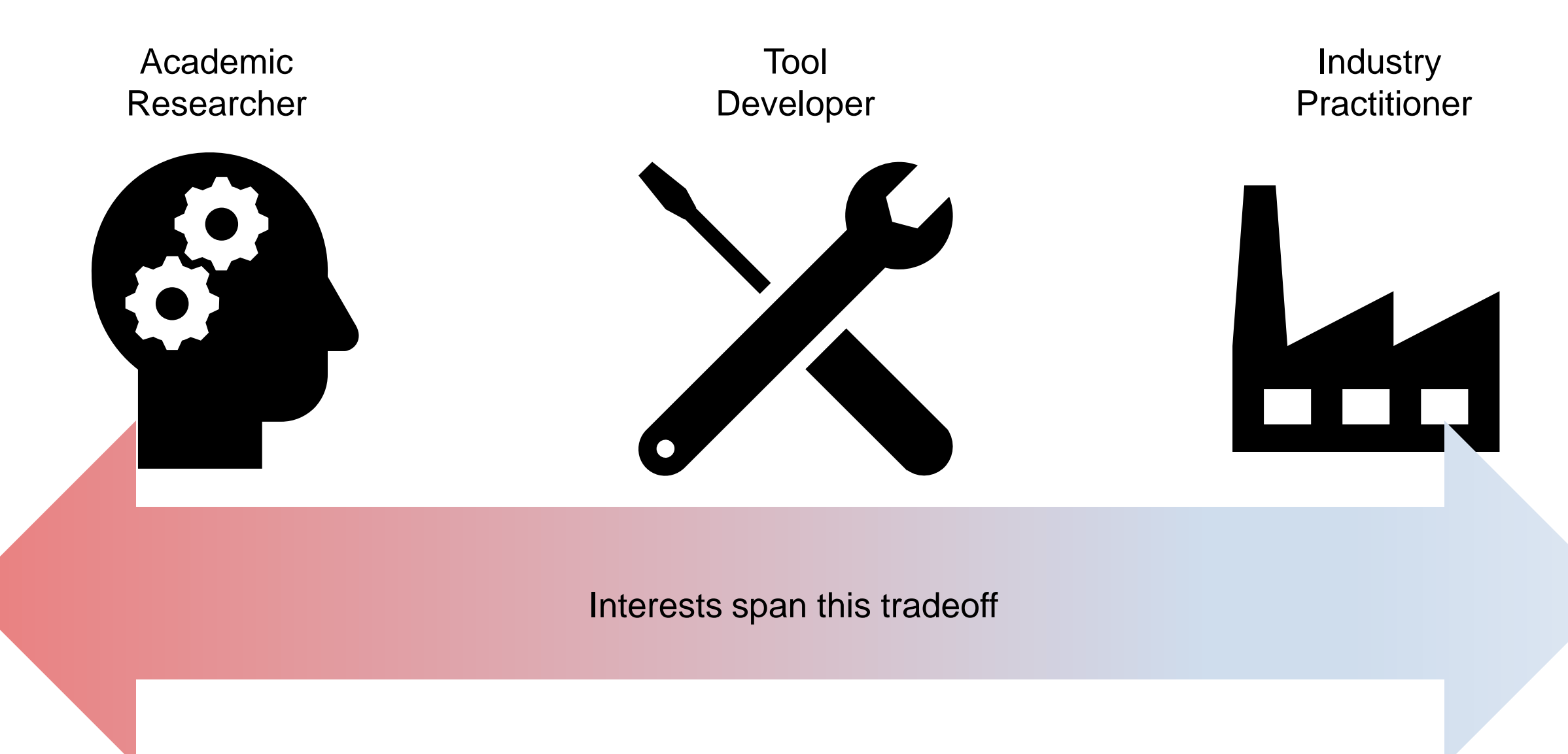

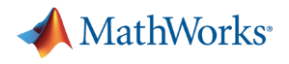

#### **Outline**

- **•** Introduction
	- Model-Based Design context for Software and System Development
- Two new recently-released products/features related to my research
	- Architecture Design and Analysis
	- Formalizing Specifications
- Conclusion
	- Link back to the Model-Based Design context

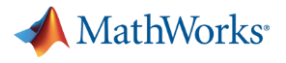

#### Model-based design 'V'

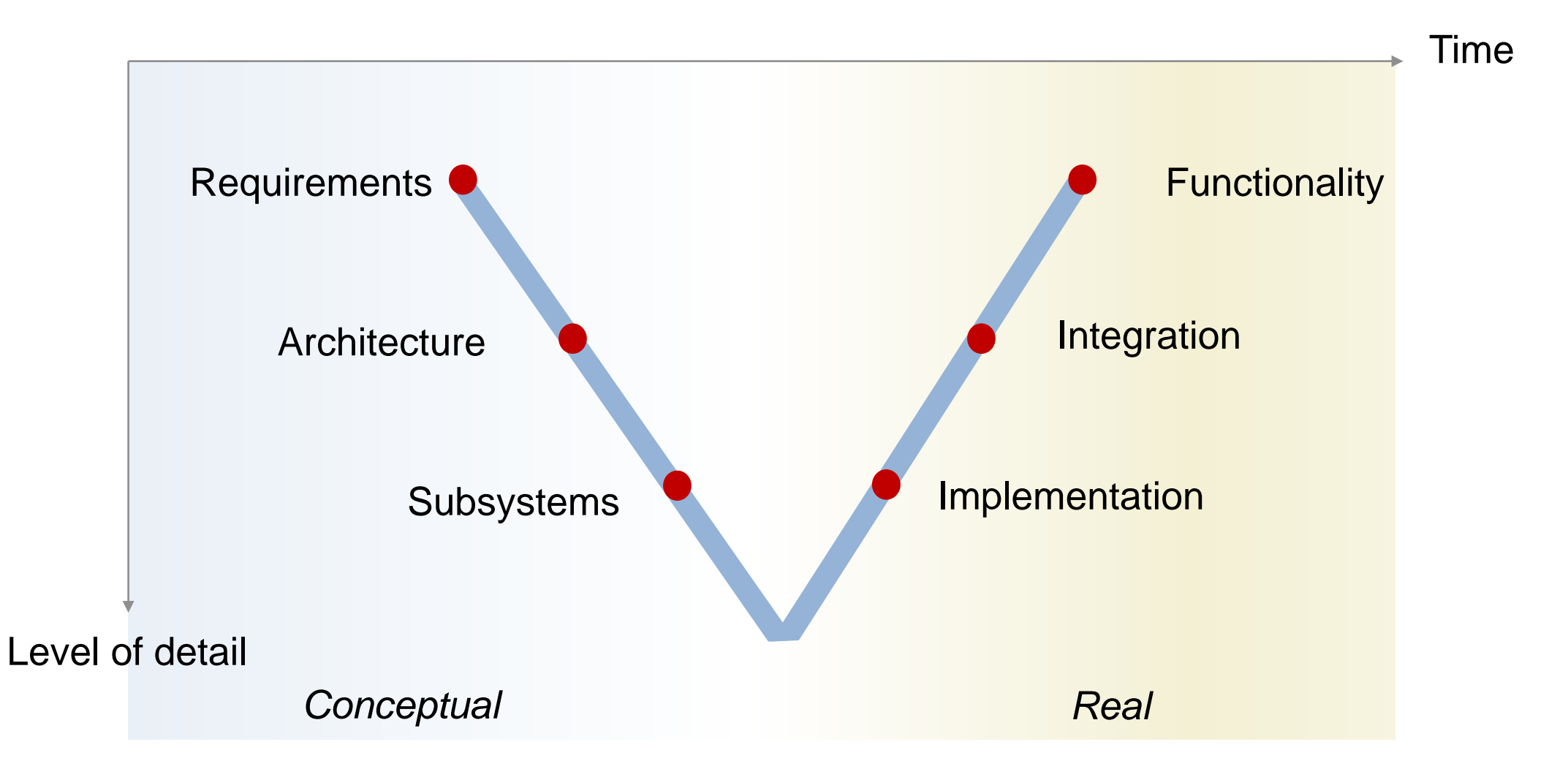

#### **MathWorks**

## NIST CPS Framework

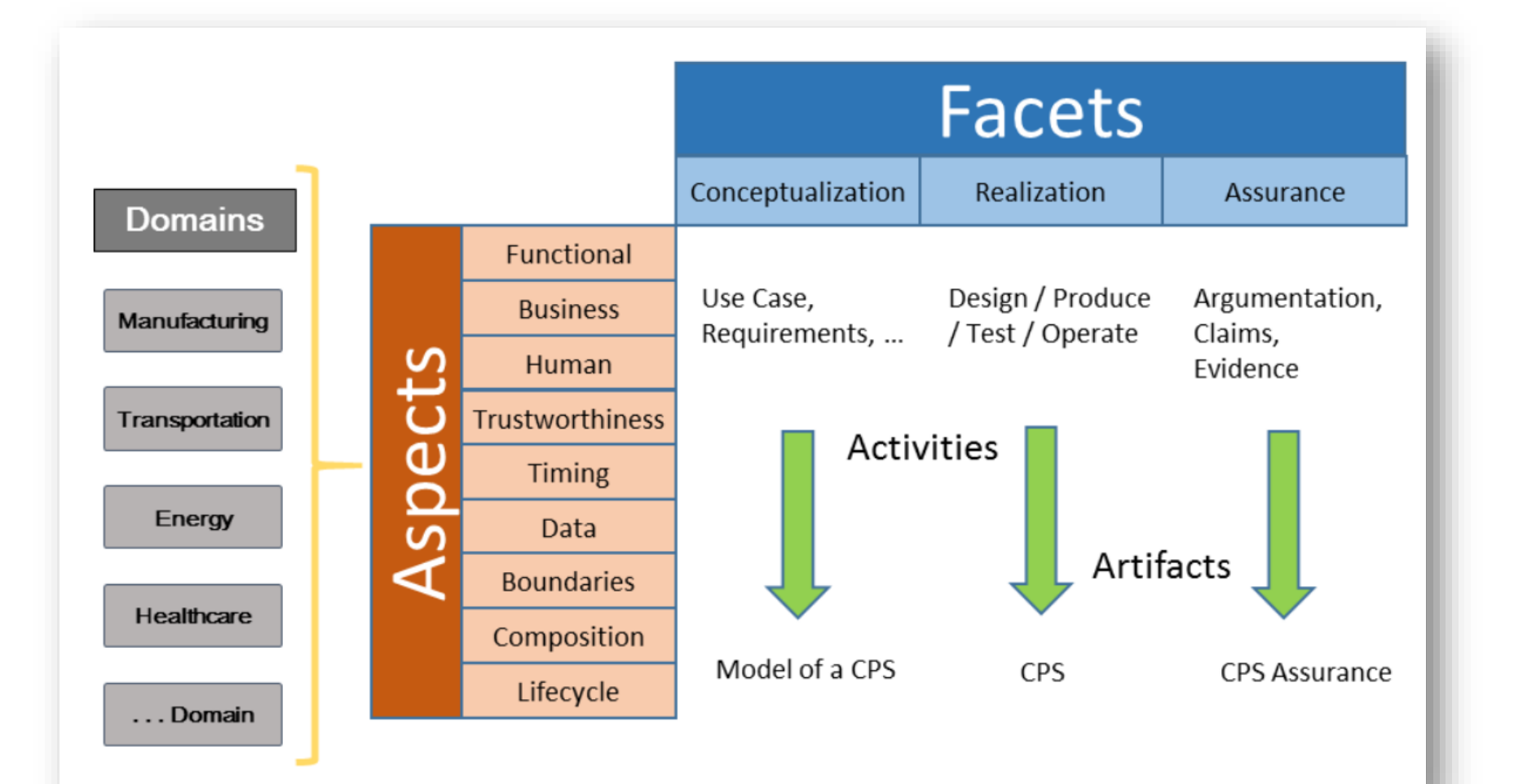

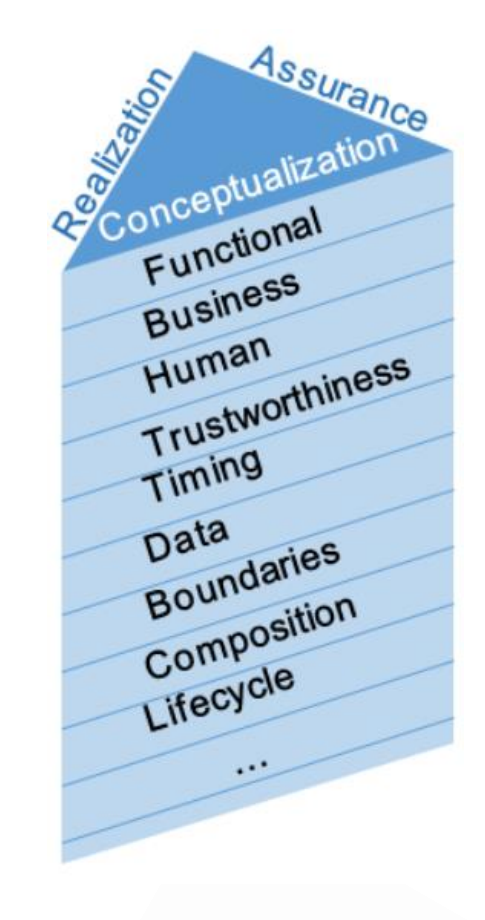

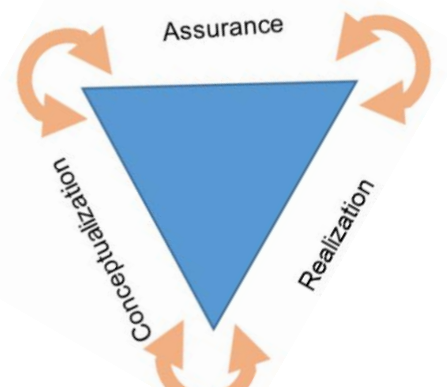

<https://www.nist.gov/publications/framework-cyber-physical-systems-volume-1-overview>

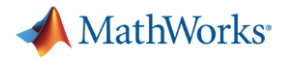

#### Model-based design 'V'

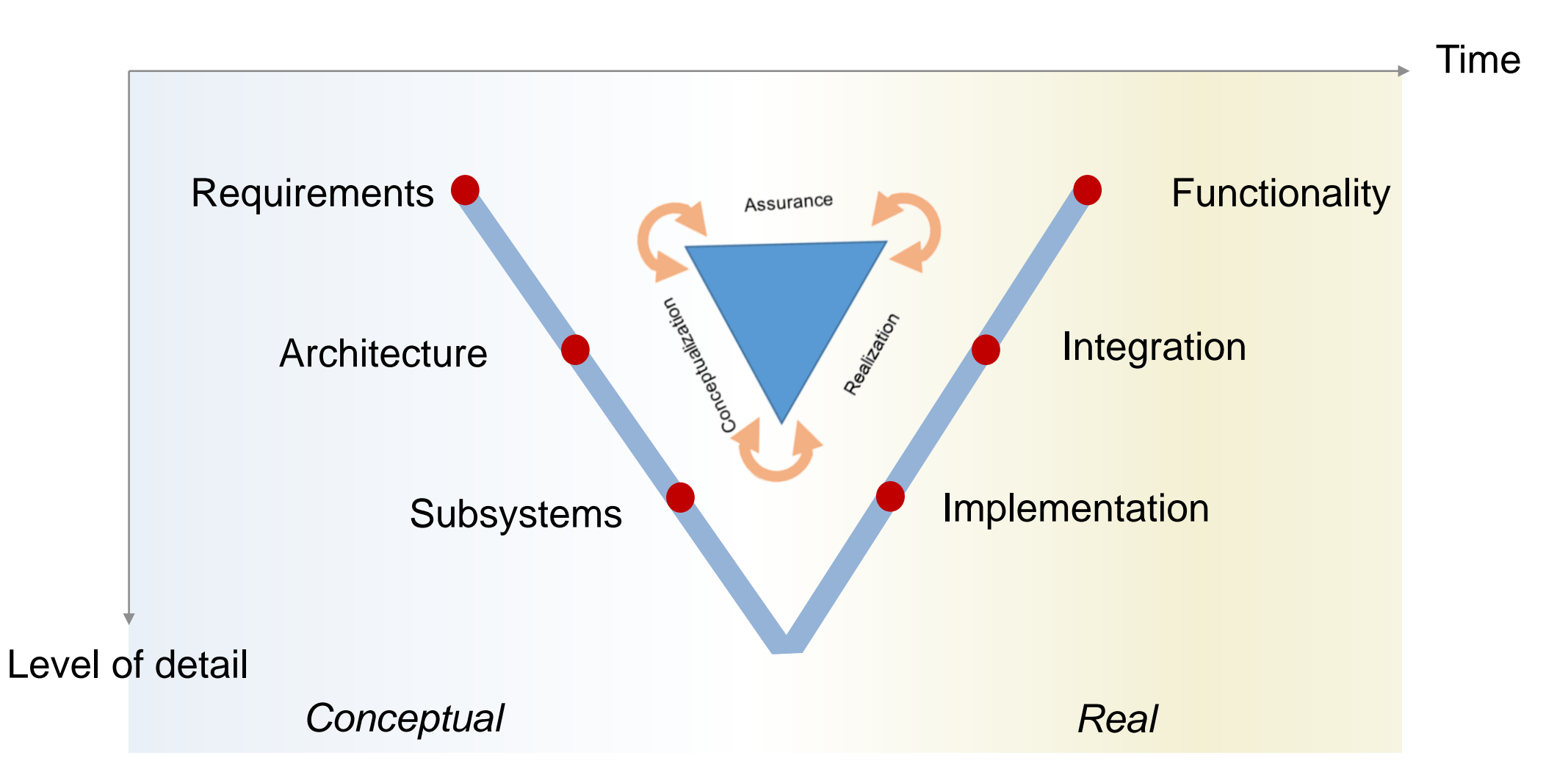

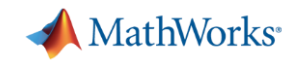

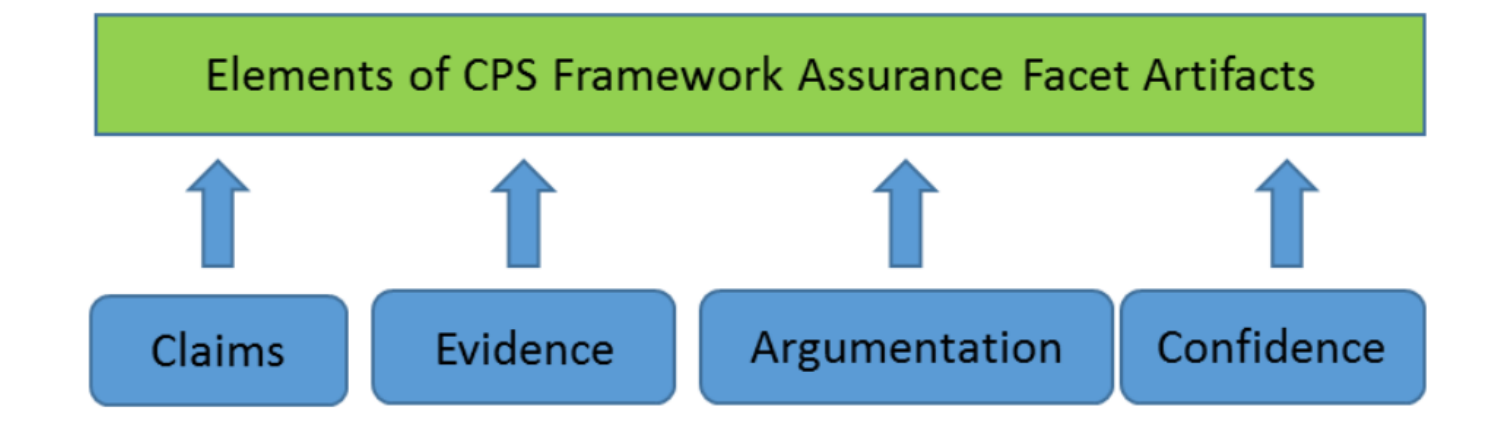

"The [Evidence] is sufficient to conclude that the [Claims] are true based on the [Argumentation] with this [Estimate of Confidence]."

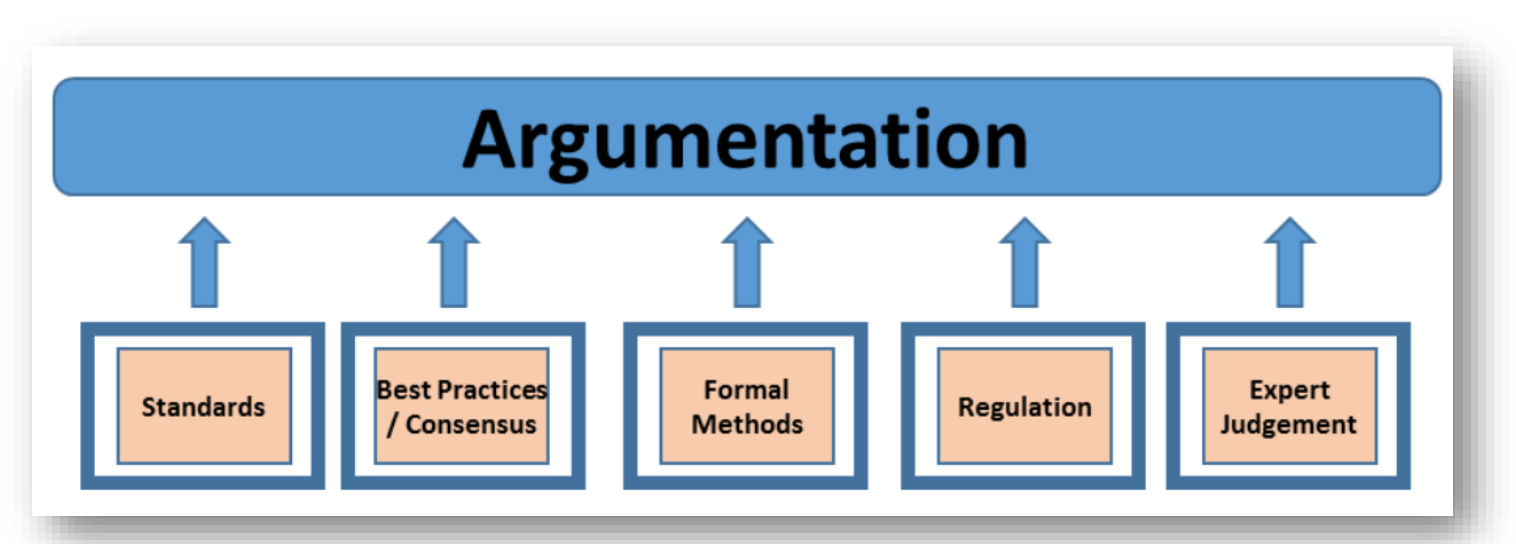

[https://www.nist.gov/publications/framework](https://www.nist.gov/publications/framework-cyber-physical-systems-volume-1-overview) -cyber -physical -systems -volume - 1 -overview

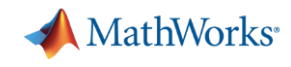

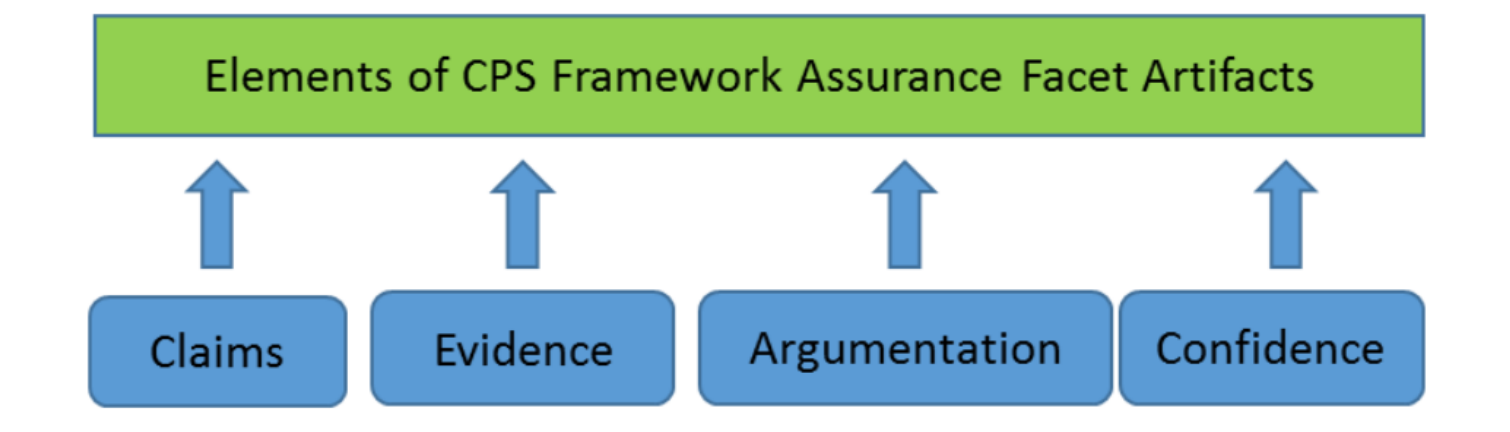

"The [Evidence] is sufficient to conclude that the [Claims] are true based on the [Argumentation] with this [Estimate of Confidence]."

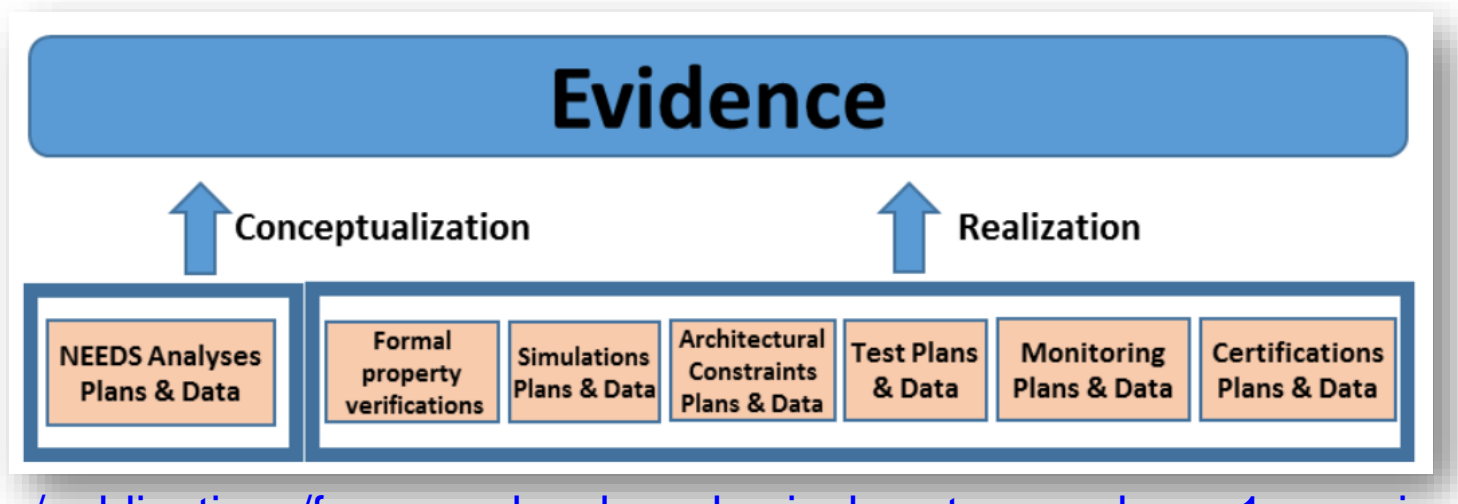

[https://www.nist.gov/publications/framework](https://www.nist.gov/publications/framework-cyber-physical-systems-volume-1-overview)-cyber-physical-systems-volume-1-overview

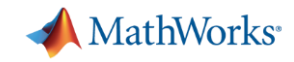

#### Two new automated functionalities related to my own work

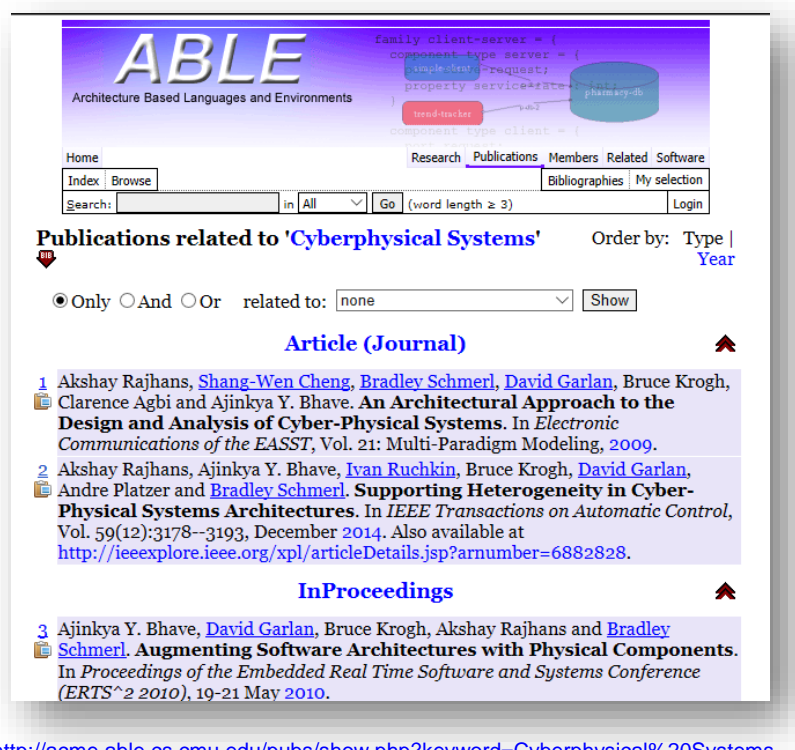

Architecture Modeling and Analysis **Formalizing Specifications** 

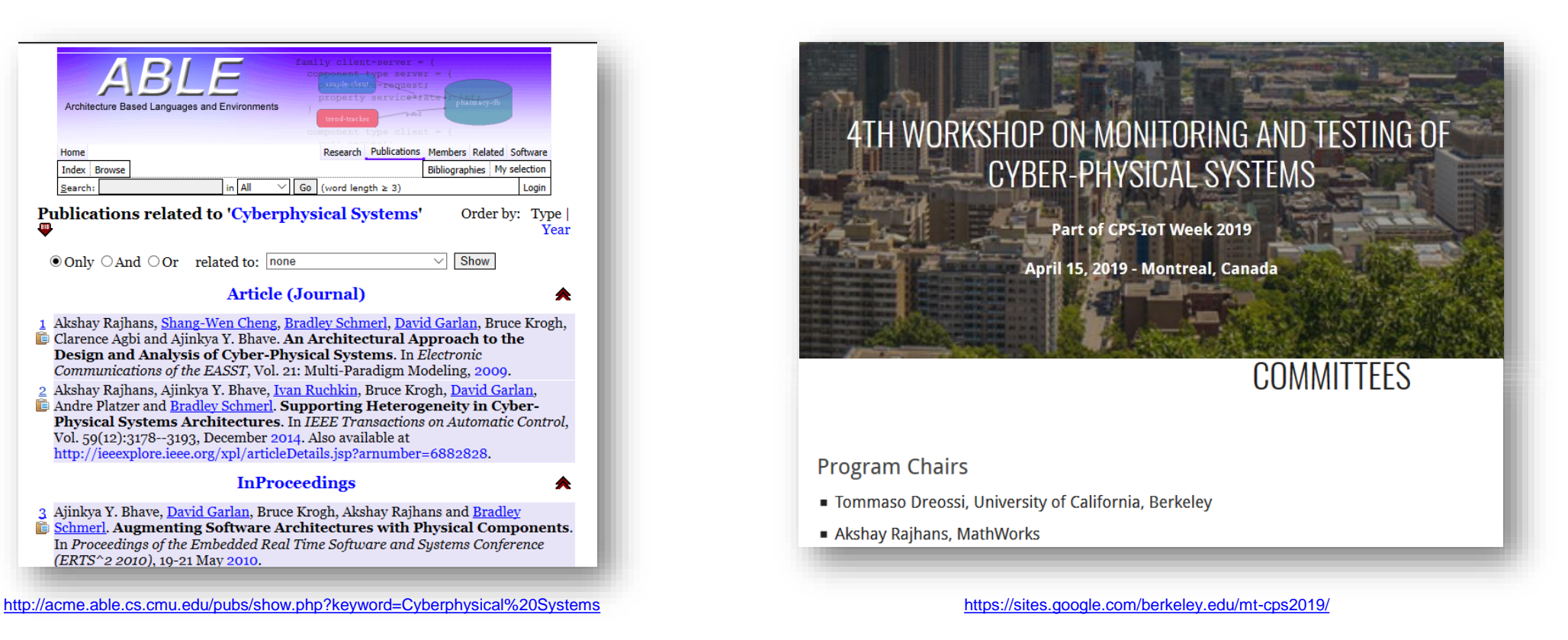

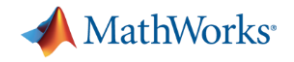

#### Architecture Modeling and Analysis

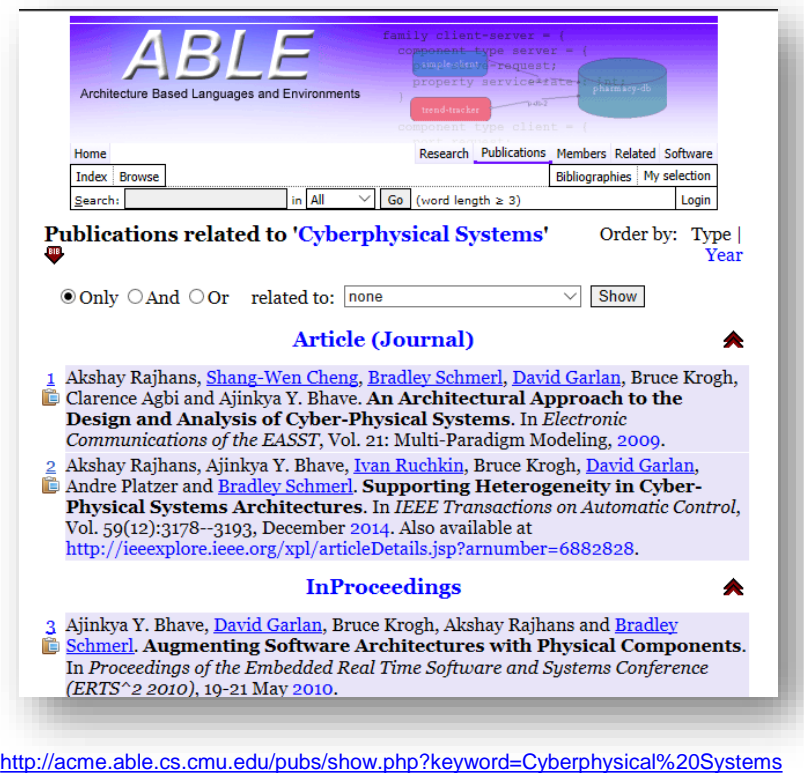

Architecture Modeling and Analysis

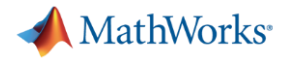

#### Model-based design 'V'

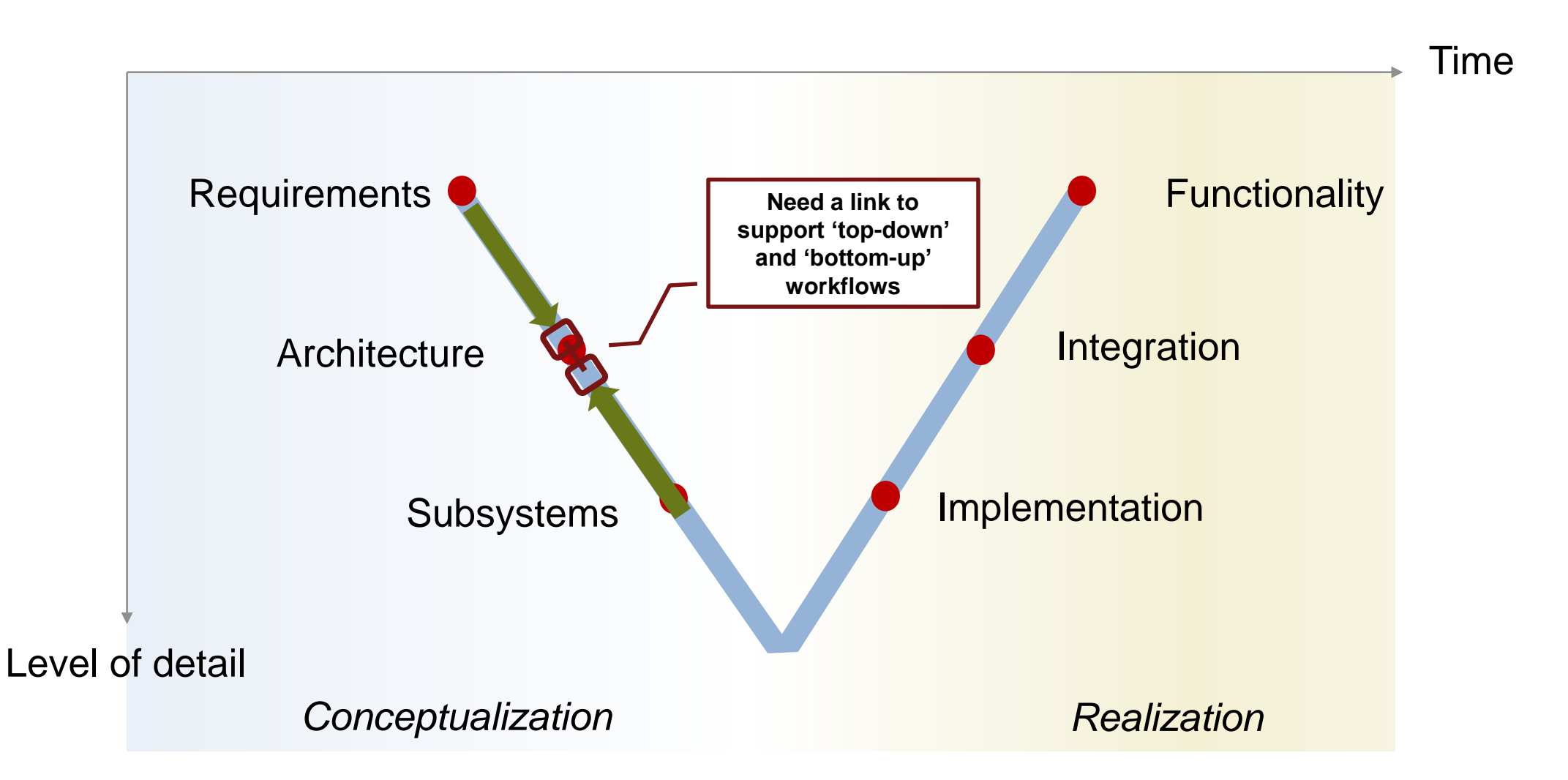

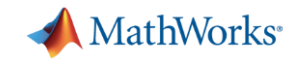

### Architecture modeling of the STARMAC quadrotor

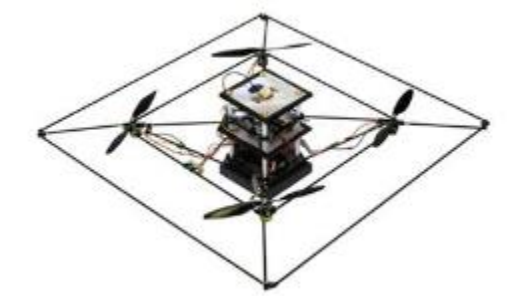

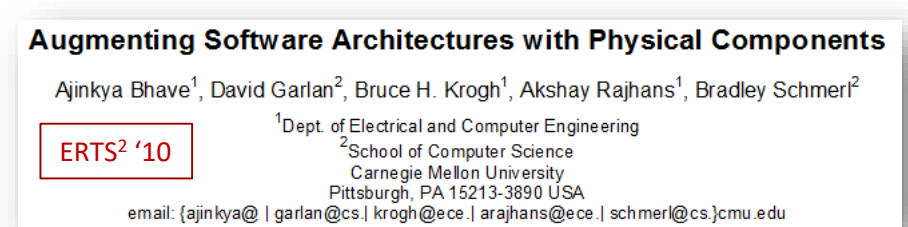

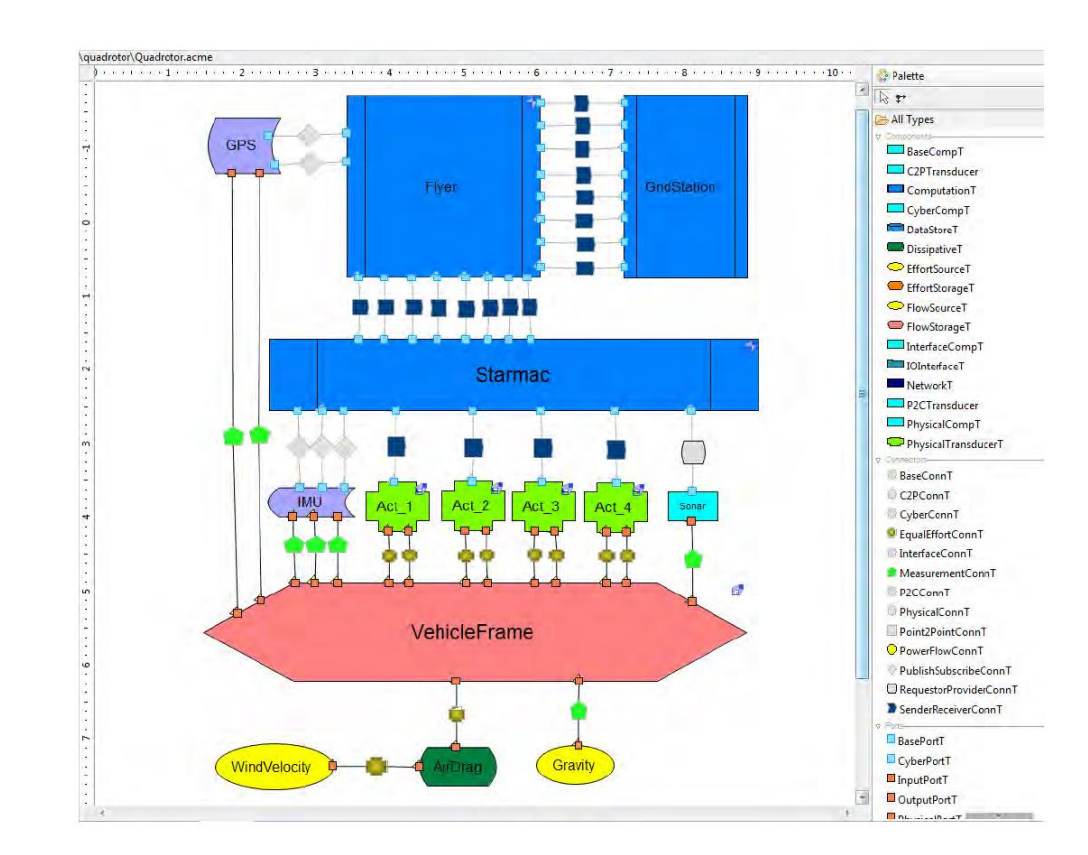

<http://www.cs.cmu.edu/~acme/AcmeStudio/>

Work done in the context of HCDDES MURI:<https://ptolemy.berkeley.edu/projects/chess/hcddes/>

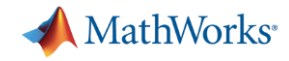

#### Simulink Architecture View

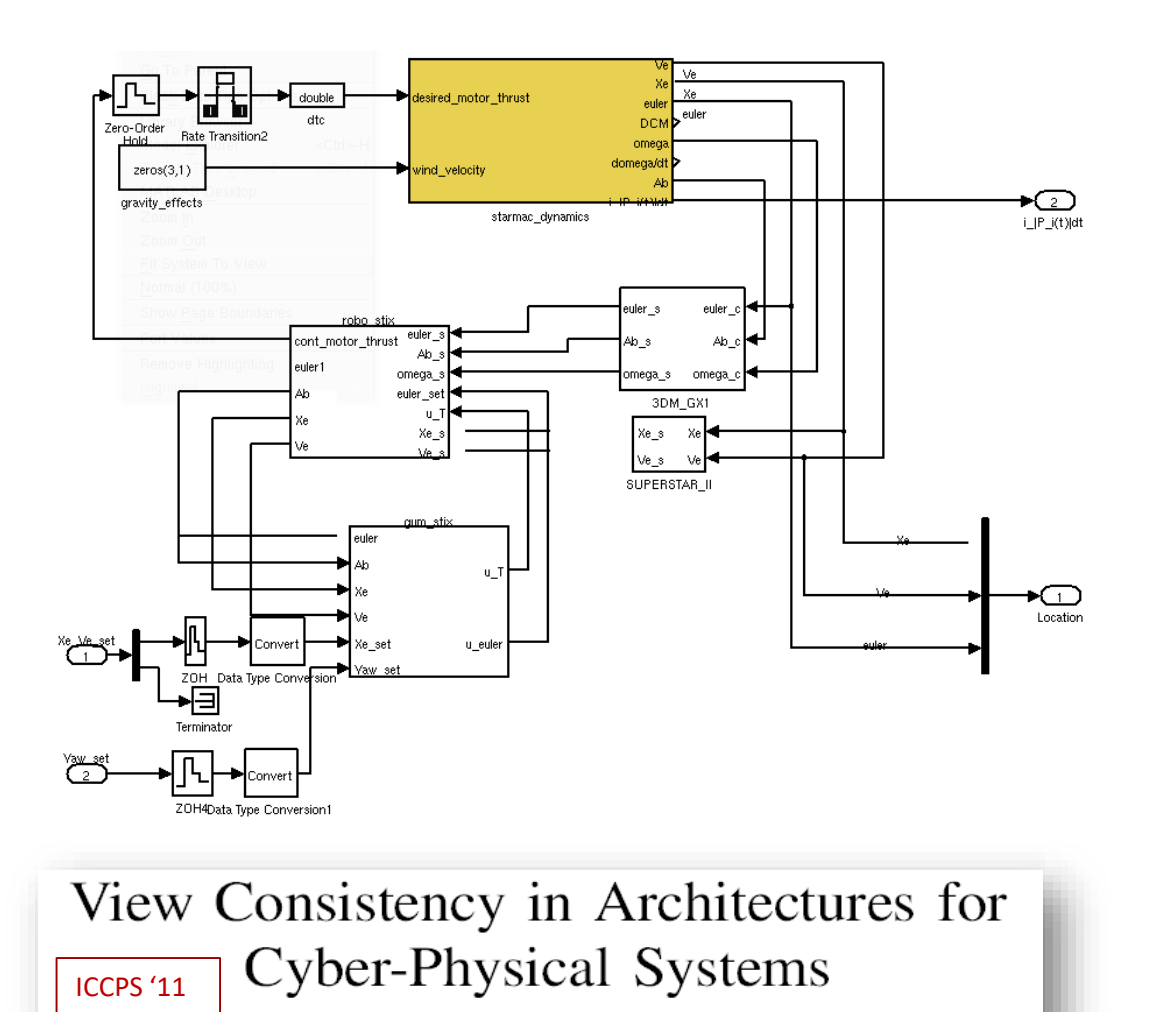

Ajinkya Bhave, Bruce H. Krogh

David Garlan, Bradley Schmerl

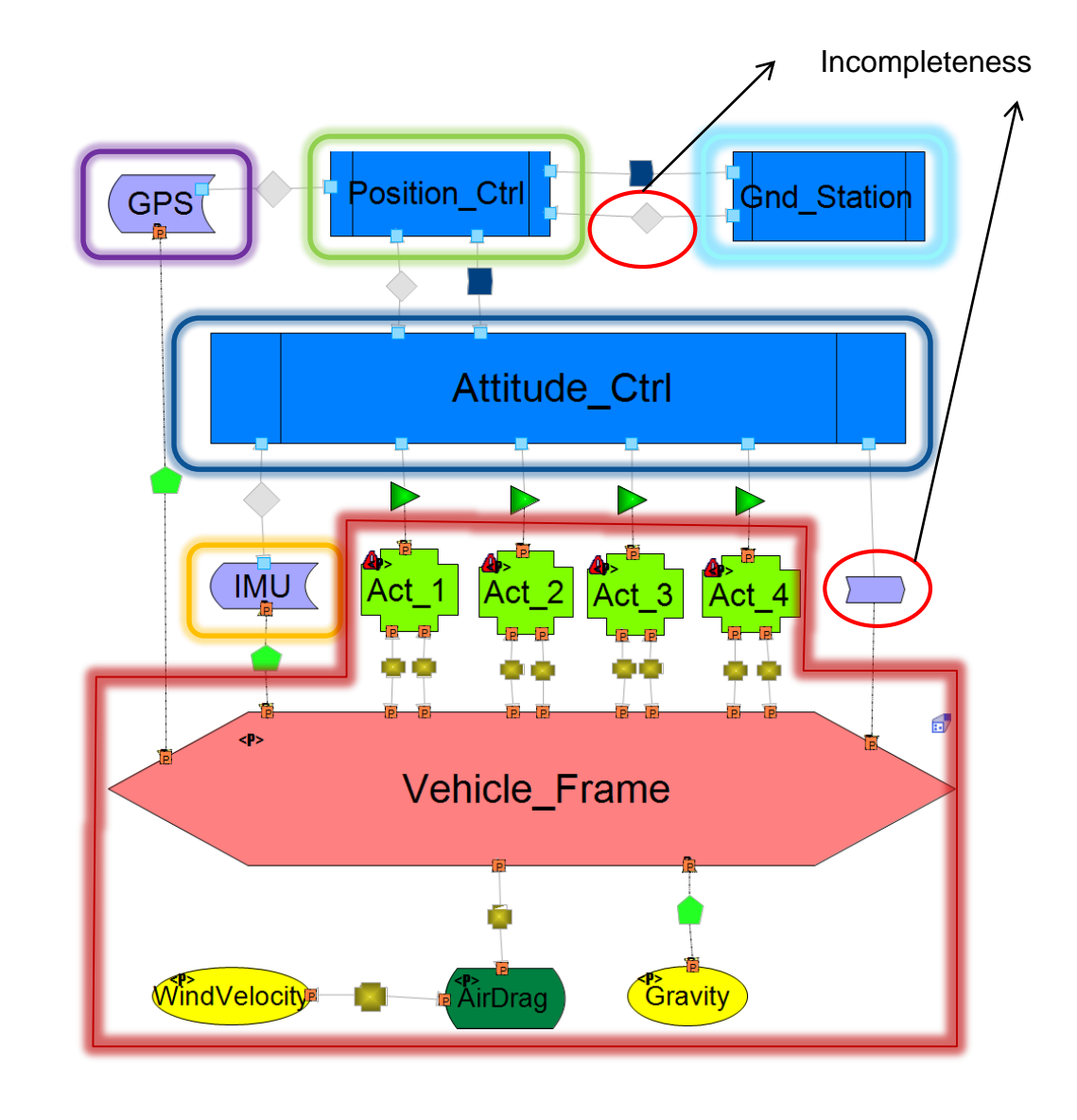

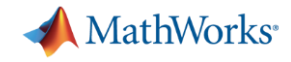

#### Simulink Architecture ← > Simulink Model: Manual Step

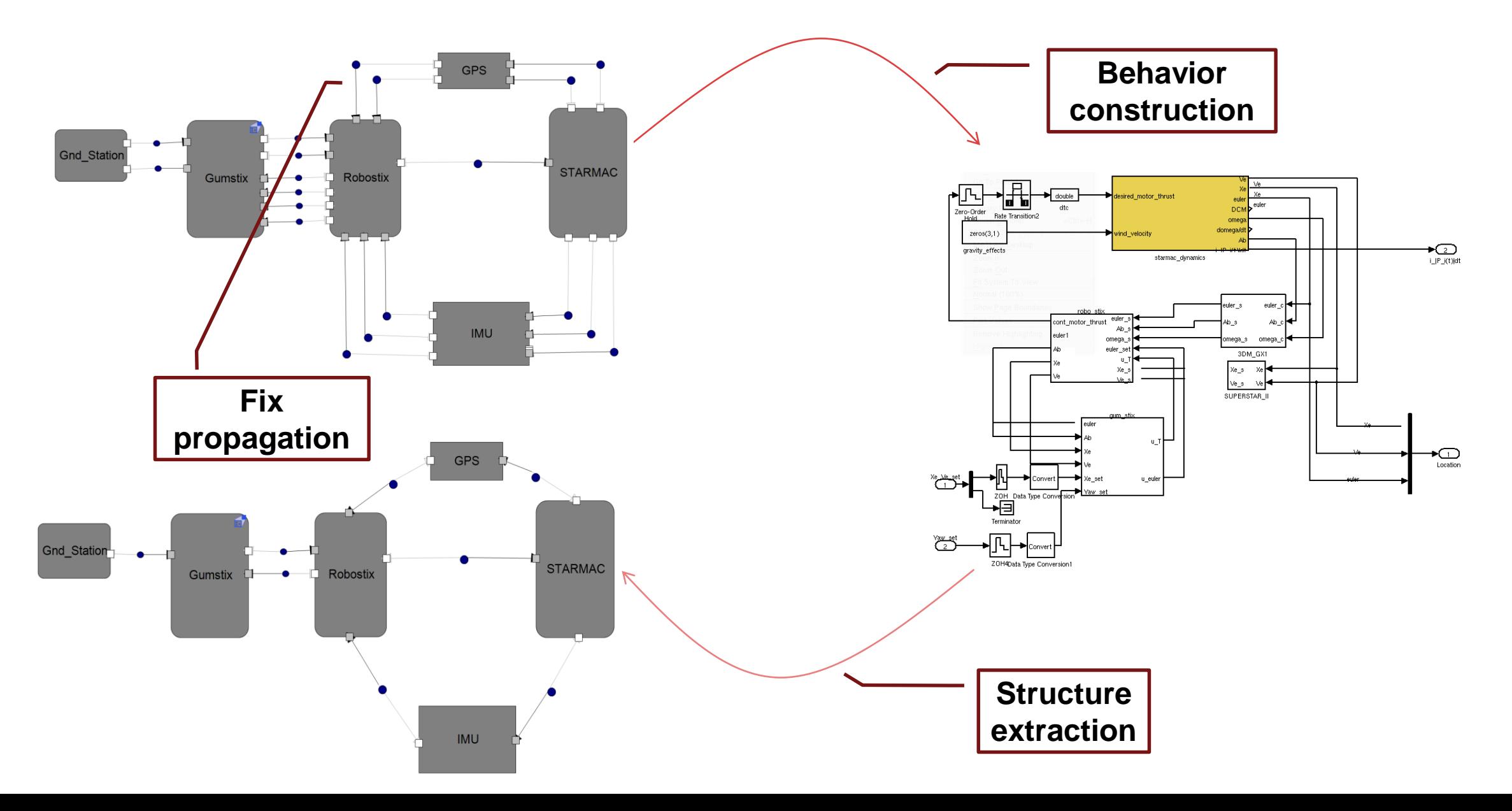

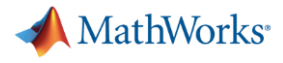

#### System Composer

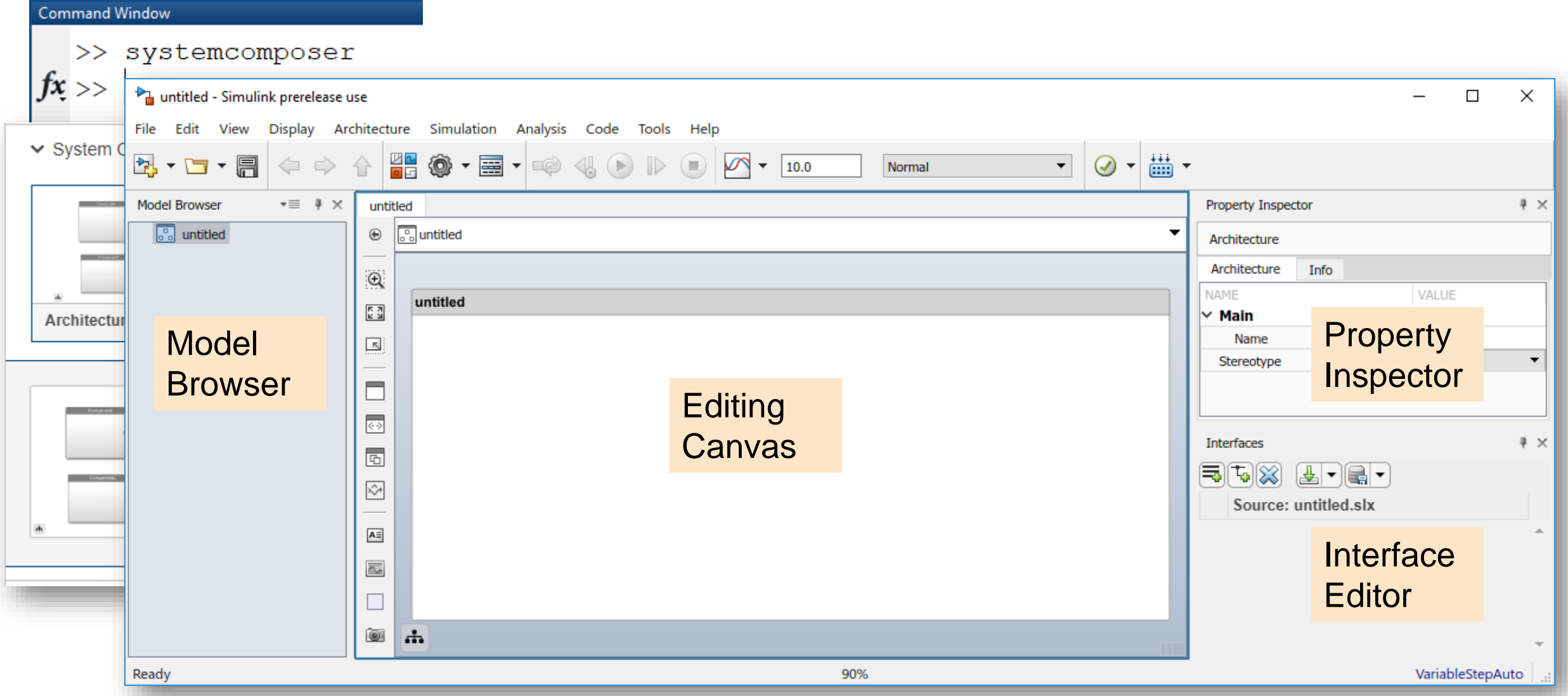

#### <https://www.mathworks.com/products/system-composer.html>

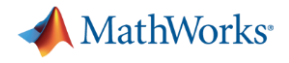

#### Describe abstract component interfaces and allocate to ports

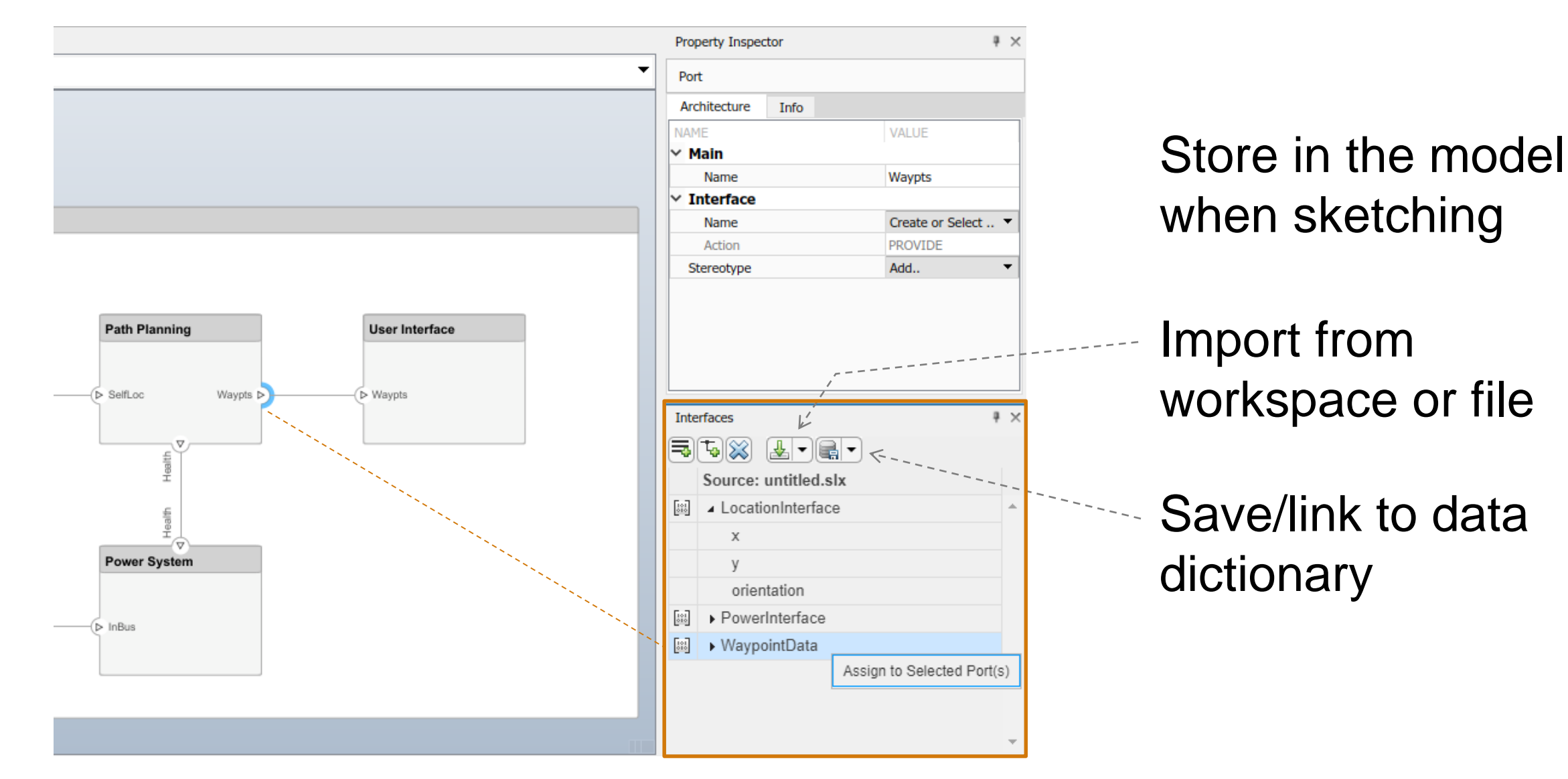

<https://www.mathworks.com/products/system-composer.html>

#### Allocate requirements to architectures (using Simulink Requirements)

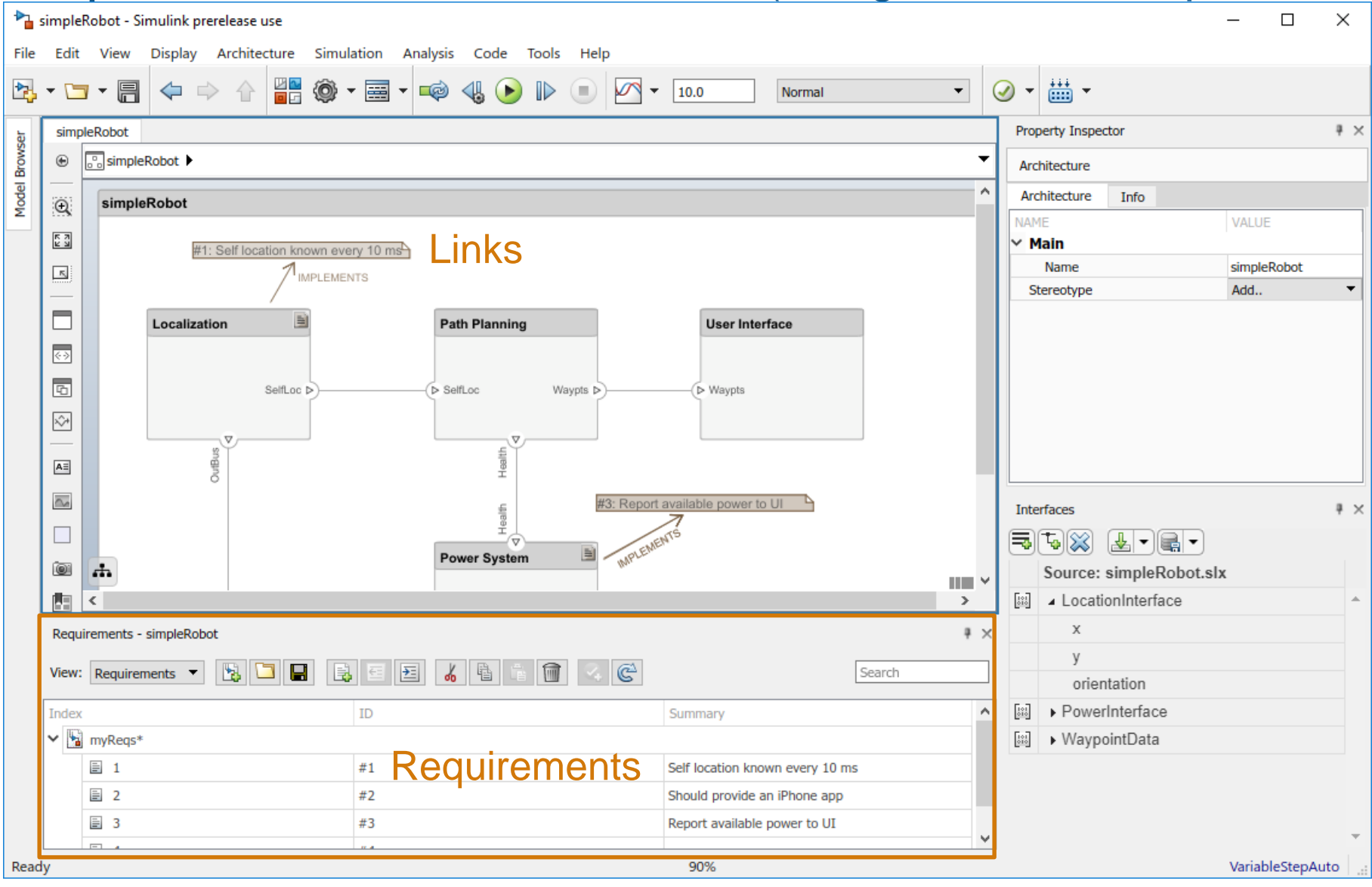

<https://www.mathworks.com/videos/requirements-allocation-to-architectural-elements-1550678923400.html>

**MathWorks**<sup>®</sup>

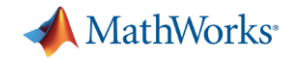

#### Simulink to Architecture Automation

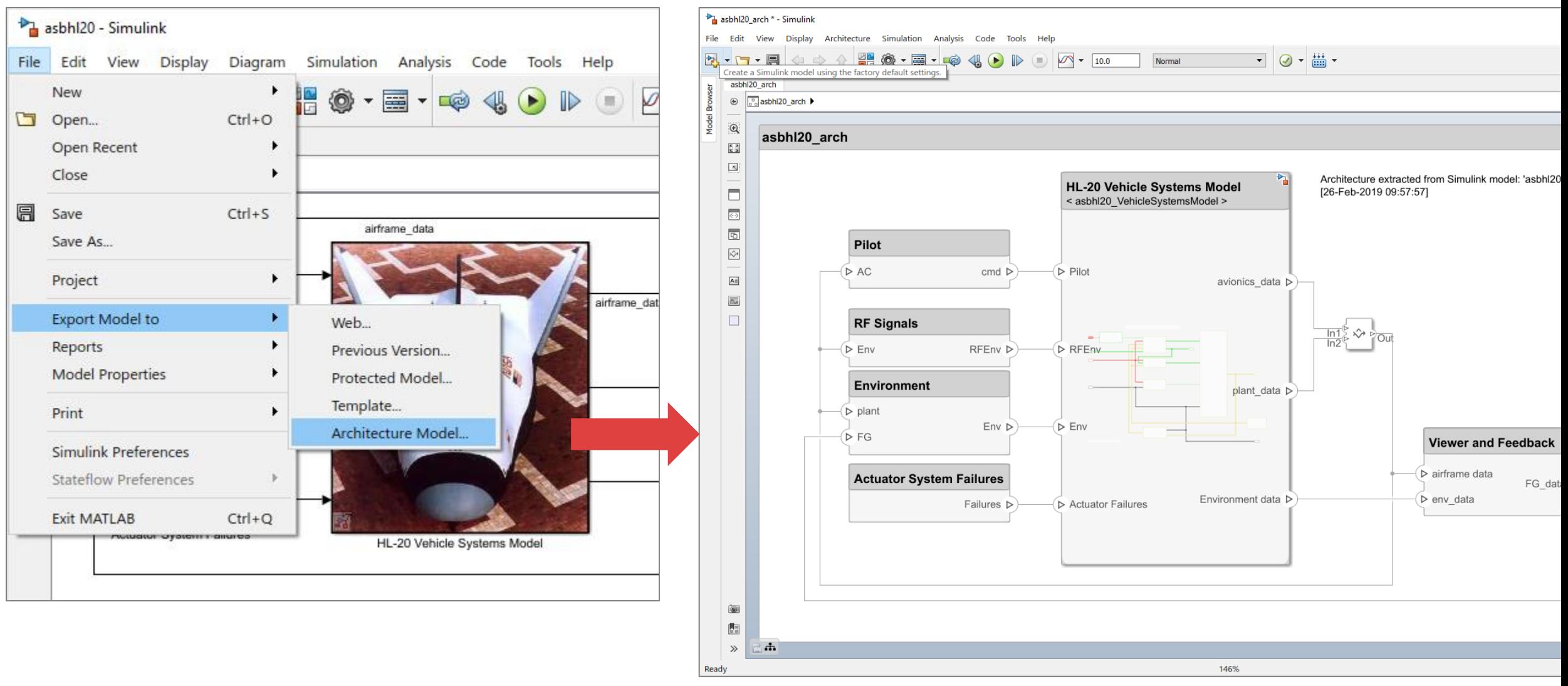

<https://www.mathworks.com/help/systemcomposer/ug/extract-architecture-from-simulink-model.html>

**MathWorks** 

#### Architecture to Simulink Automation

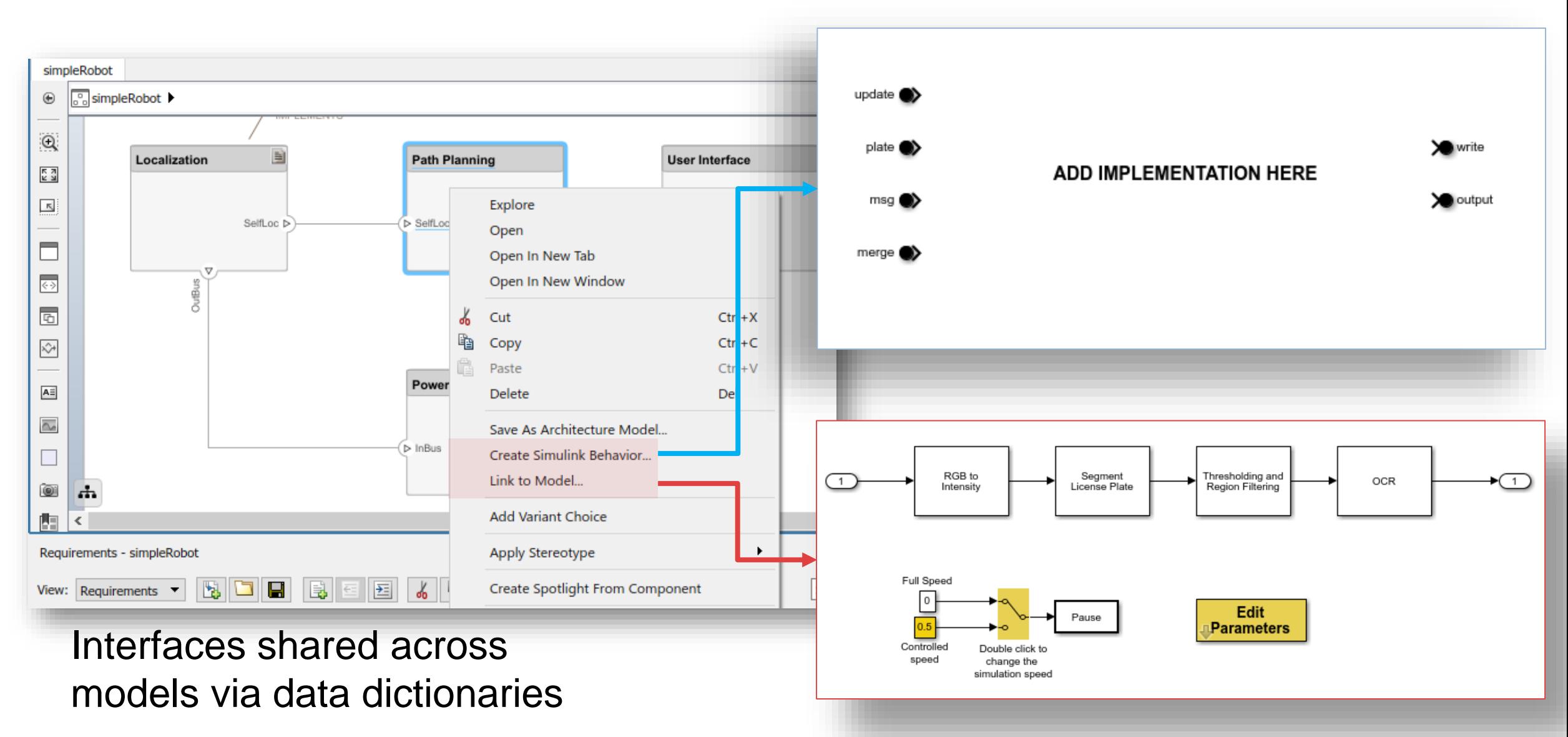

<https://www.mathworks.com/help/systemcomposer/ug/implement-components-in-simulink.html>

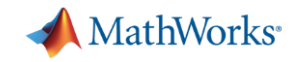

#### Two new automated functionalities related to my own work

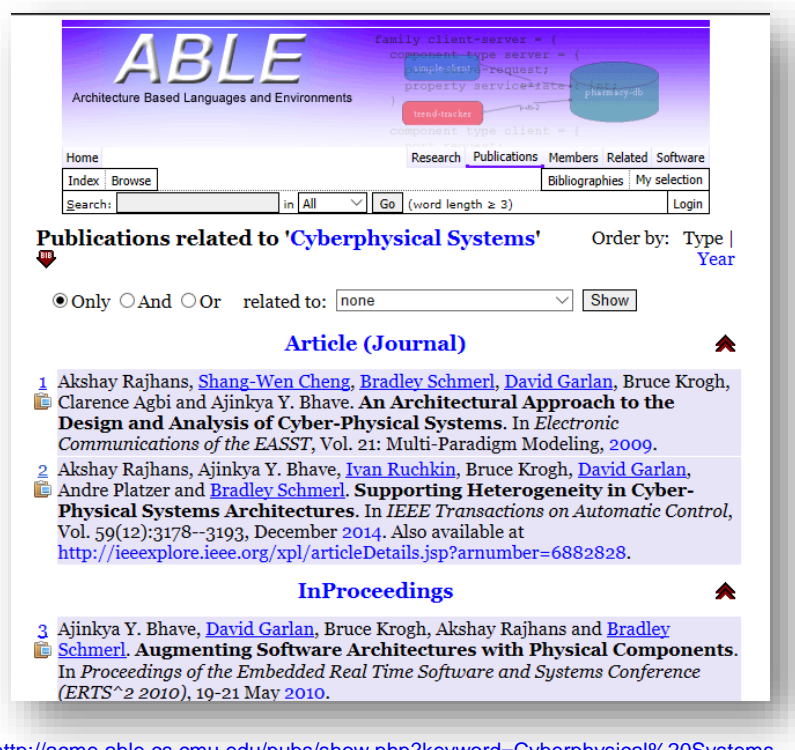

Architecture Modeling and Analysis **Formalizing Specifications** 

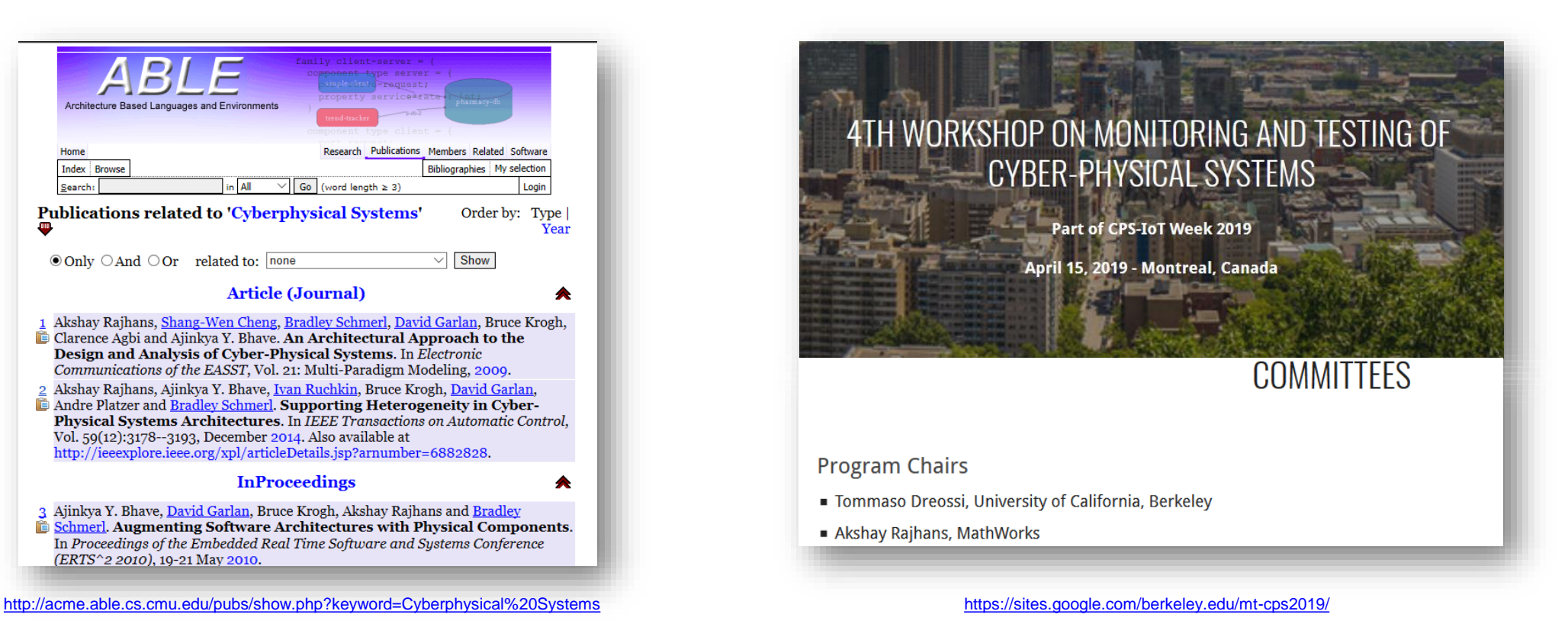

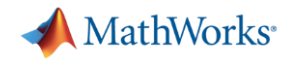

#### Formalizing Specifications

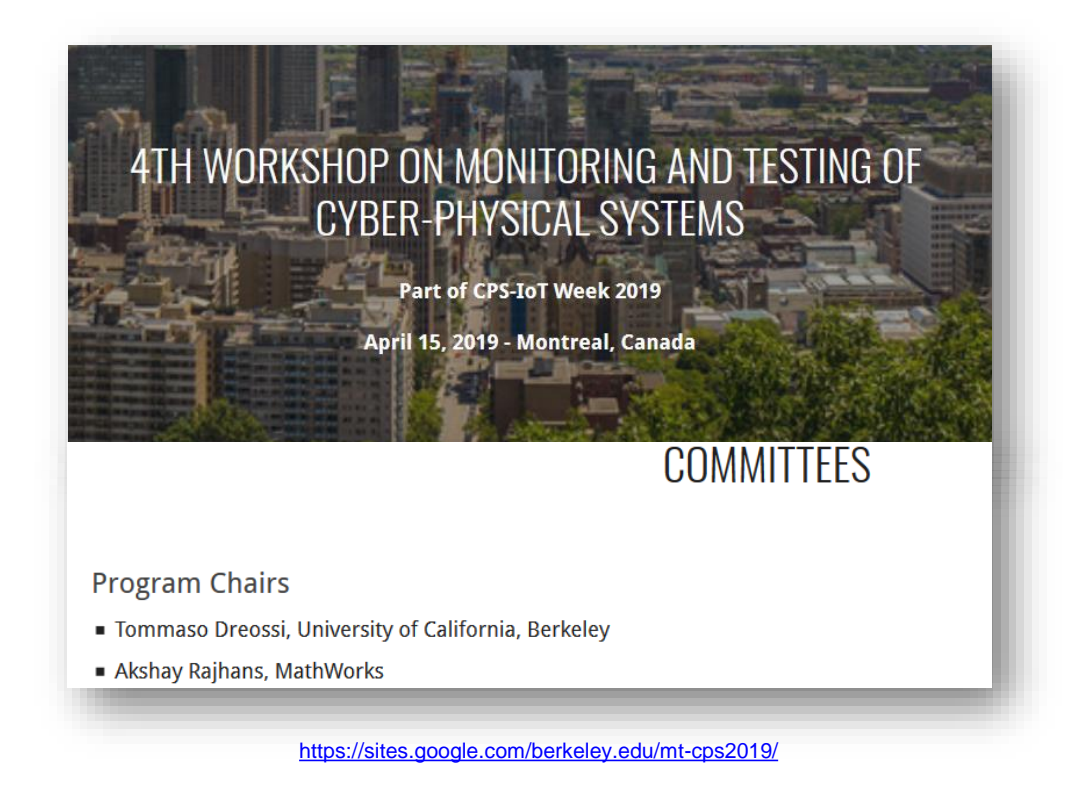

#### Formalizing Specifications

J.-F. Kempf, Khoo Y. P., and A. Rajhans, "*Specification and Assessment of Temporal Requirements using Simulink Test*", Fourth International [Workshop on Monitoring and Testing of Cyber-Physical Systems \(MT-CPS 2019\), part of CPS-IoT Week 2019. \[Abstract \(PDF\)\]](https://sites.google.com/berkeley.edu/mt-cps2019)

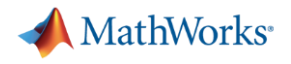

### Testing today

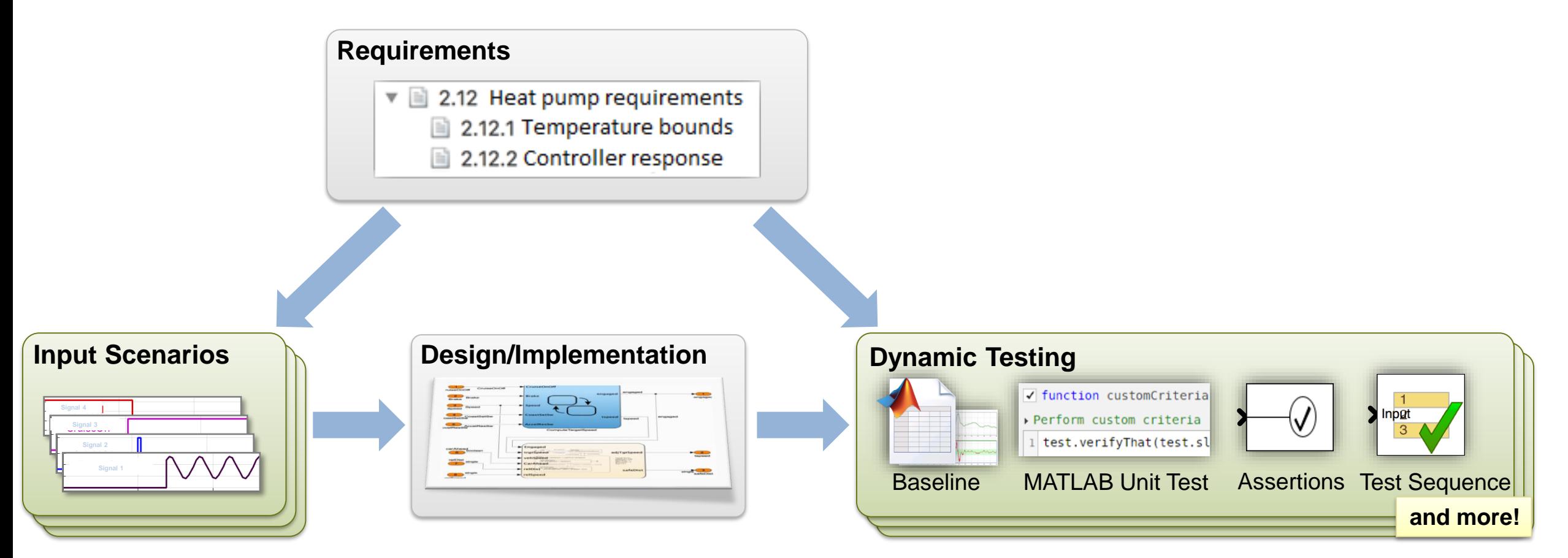

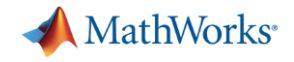

#### Toyota Air-Fuel Ratio Control Example

We define the normalized A/F ratio  $\mu$  as  $\frac{(\lambda - 14.7)}{14.7}$ , where  $\lambda$  is the A/F ratio. As regulating  $\mu$  to 1 is the control objective, we compare the models on the basis of this signal. We use control-theoretic properties of  $\mu$ , such as the maximum overshoot, minimum undershoot, and settling time as criteria for comparison. We define a settling region of  $\pm 1\%$  of the reference value for  $\mu$  (which is 1.0) for the cases where the engine speed is [1000, 1500] rpm. For higher speeds we use a settling region of  $\pm 2\%$ . We also measure the RMS error between the signal  $\mu_c$  for the complex model, and the signal  $\mu_s$  for the simplified model.

Powertrain Control Benchmark Model Toyota Technial Center 2014

This is an air-fuel control model, and an implementation of the 1st model that appears in "Benchmark for Model Transformations and Conformance Checking", 1st International Workshop on Applied Verification for Continuous and Hybrid Systems 2014, X. Jin, J. V. Deshmukh, J.Kapinski, K. Ueda, and K. Butts

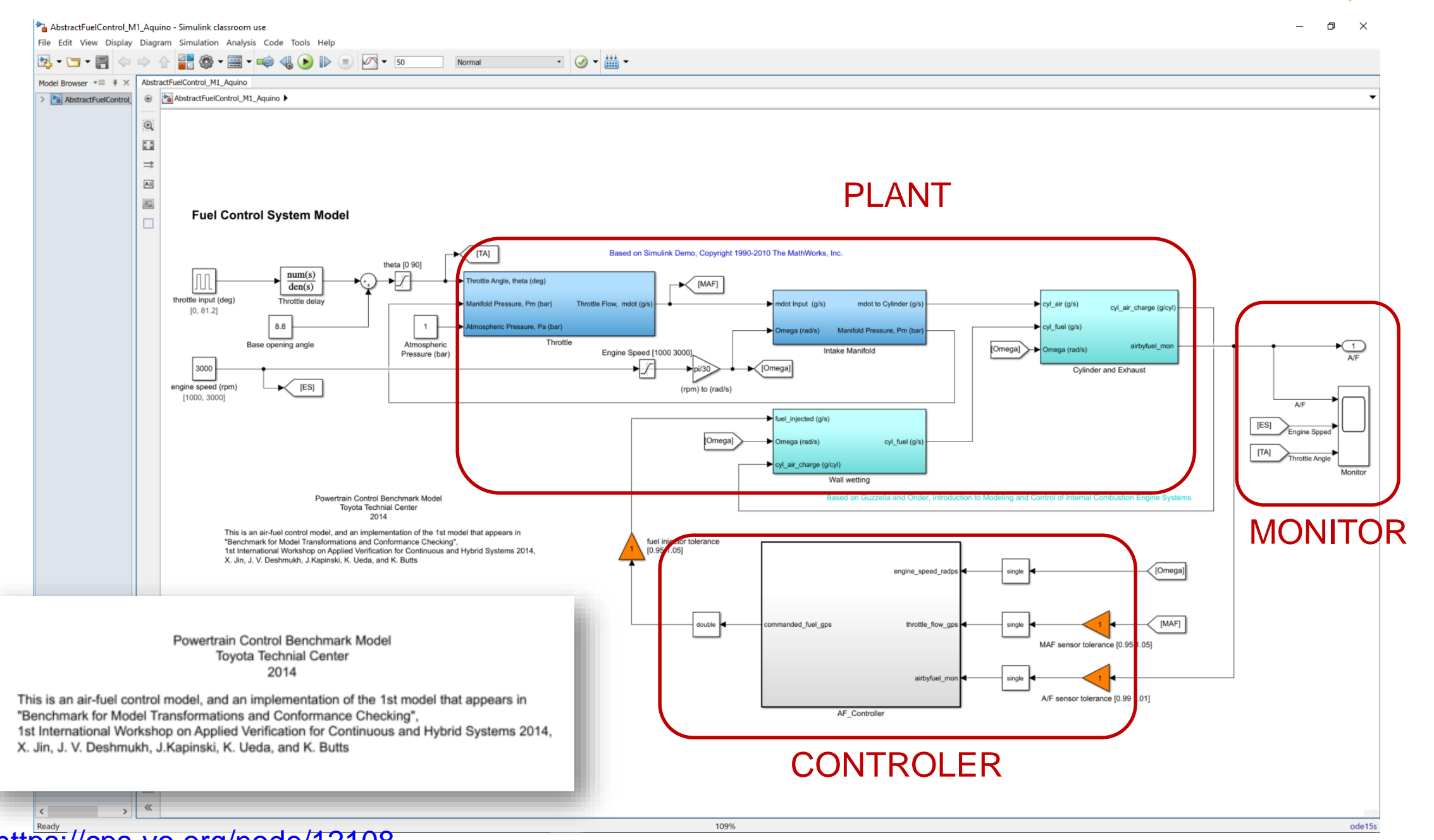

<https://cps-vo.org/node/12108>

**MathWorks** 

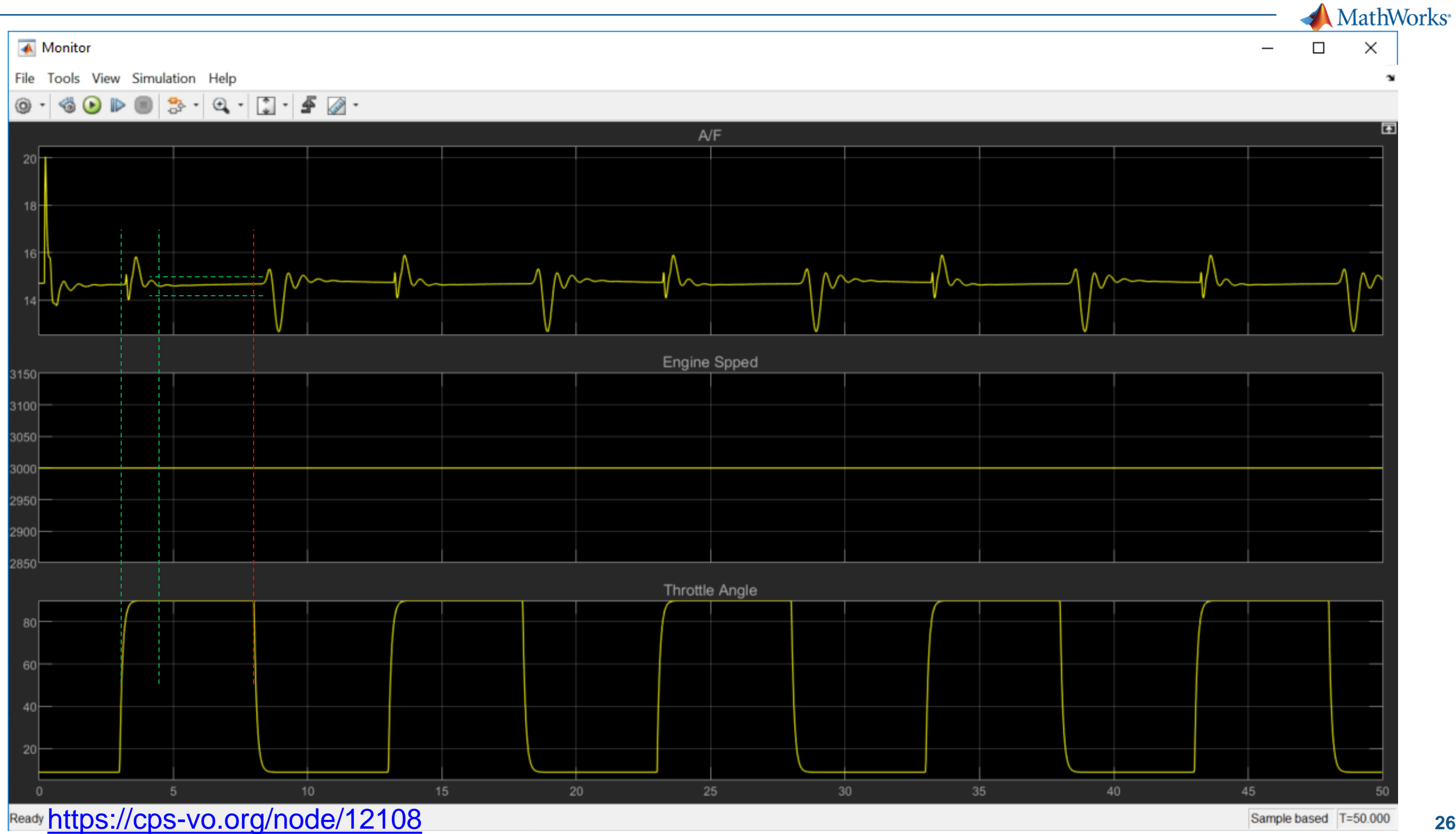

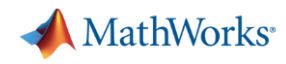

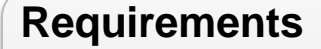

- 1. The difference between the room temperature and the set temperature should never exceed 6 degrees.
- 2. If the temperature difference exceeds 4 degrees for more than 2 seconds, then the pump shall activate for at least 2 seconds *Formalize and execute*

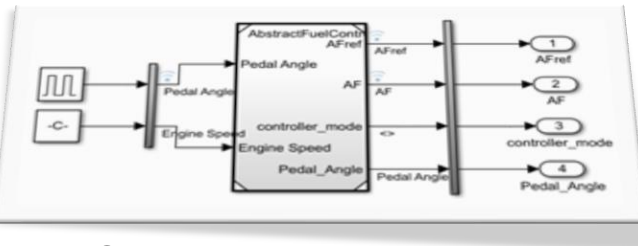

#### System Under Test

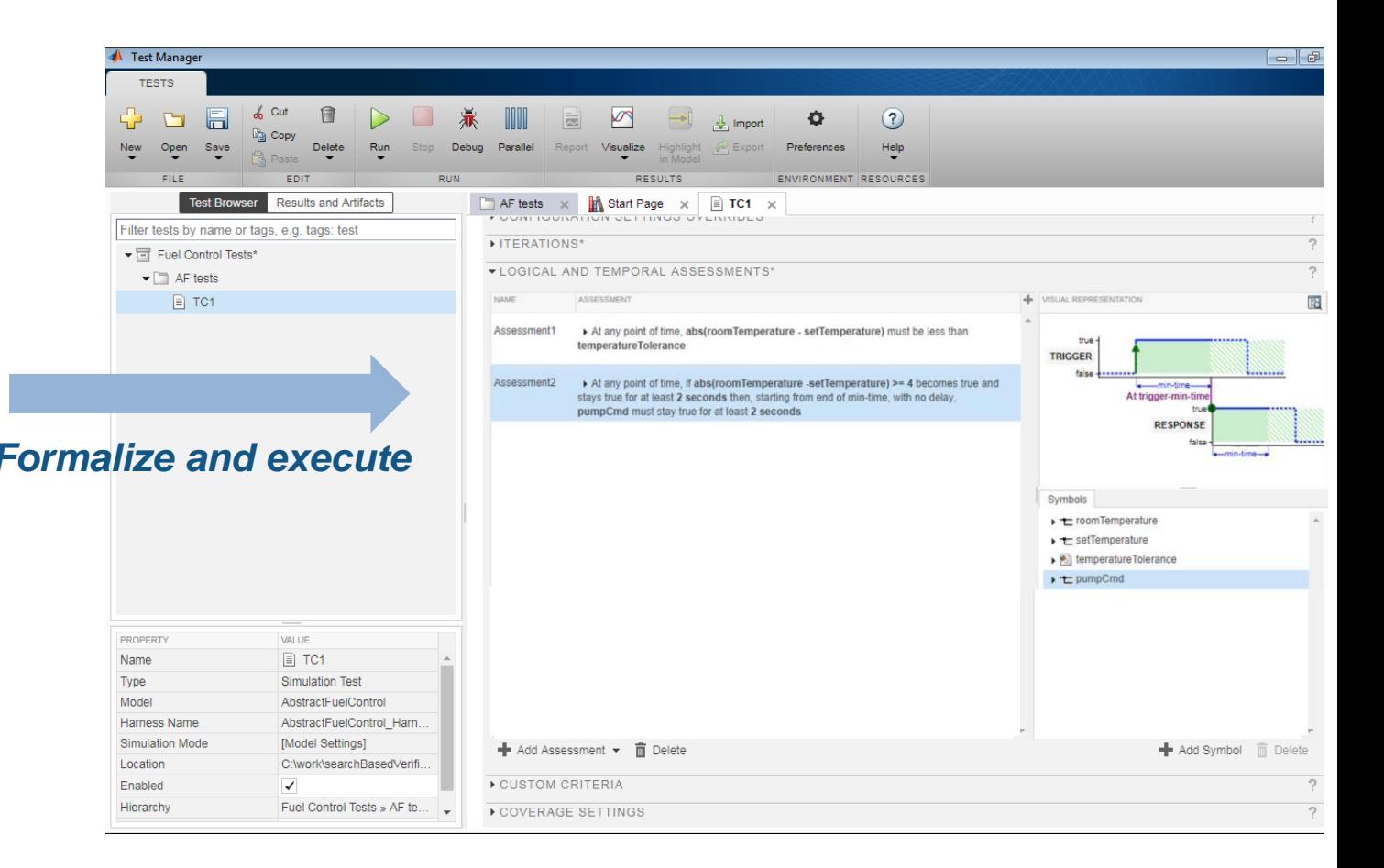

J.-F. Kempf, Khoo Y. P., and A. Rajhans, "*Specification and Assessment of Temporal Requirements using Simulink Test*", Fourth International [Workshop on Monitoring and Testing of Cyber-Physical Systems \(MT-CPS 2019\), part of CPS-IoT Week 2019. \[Abstract \(PDF\)\]](https://sites.google.com/berkeley.edu/mt-cps2019)

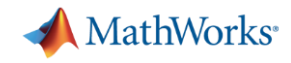

## Formal property specification for Simulink models

- 1. Using MATLAB scripts
	- **Breach**
	- Toyota ARCH'14 Benchmark
- 2. Using Simulink blocks
	- Simulink Design Verifier
	- Jens Oehlerking (Bosch internal tool)
- 3. Using a dedicated Test Manager
	- Simulink Test (Logical and Temporal Assessments)

%% Writing a Simple STL Specification % First we define a predicate stating that AF is above 1% of AFref  $AF\_not\_ok = STL\_Formula('AF\_ok', 'abs(AF[t]-AFref[t]) < 0.01*14.7')$ 

if (abs(y(i)-ref) <  $0.02*ref$ ) & (abs(y(i-1)-ref) >  $0.02*ref$ ) stime iter =  $t(i)$ -start; stime =  $max(stime,stime iter);$ 

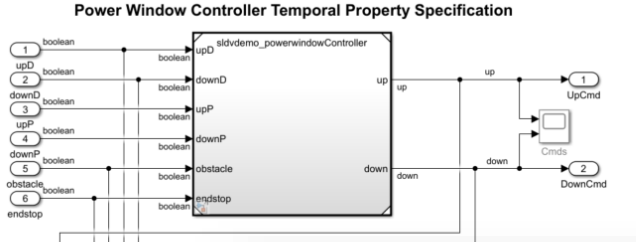

#### **Requirement (Autodown)**

If the driver presses the down button for less than 5 steps, then the controller gives the down command as long as end has not been reached or the driver presses the up button.

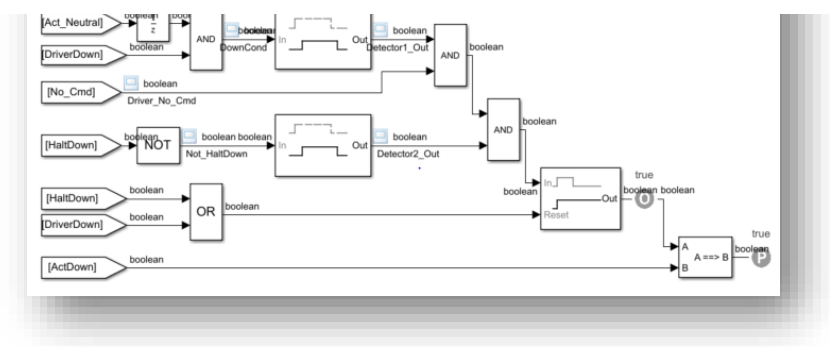

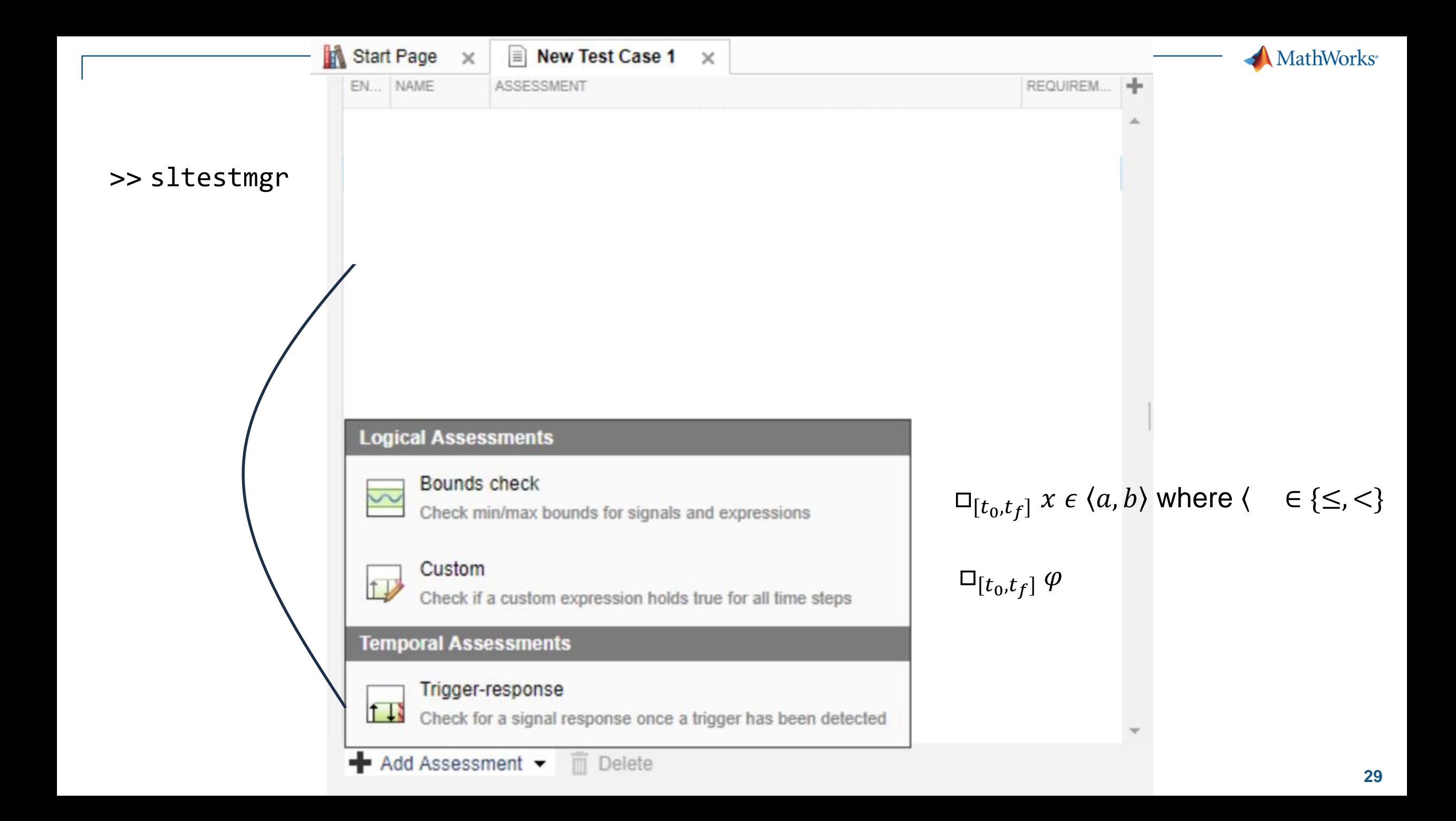

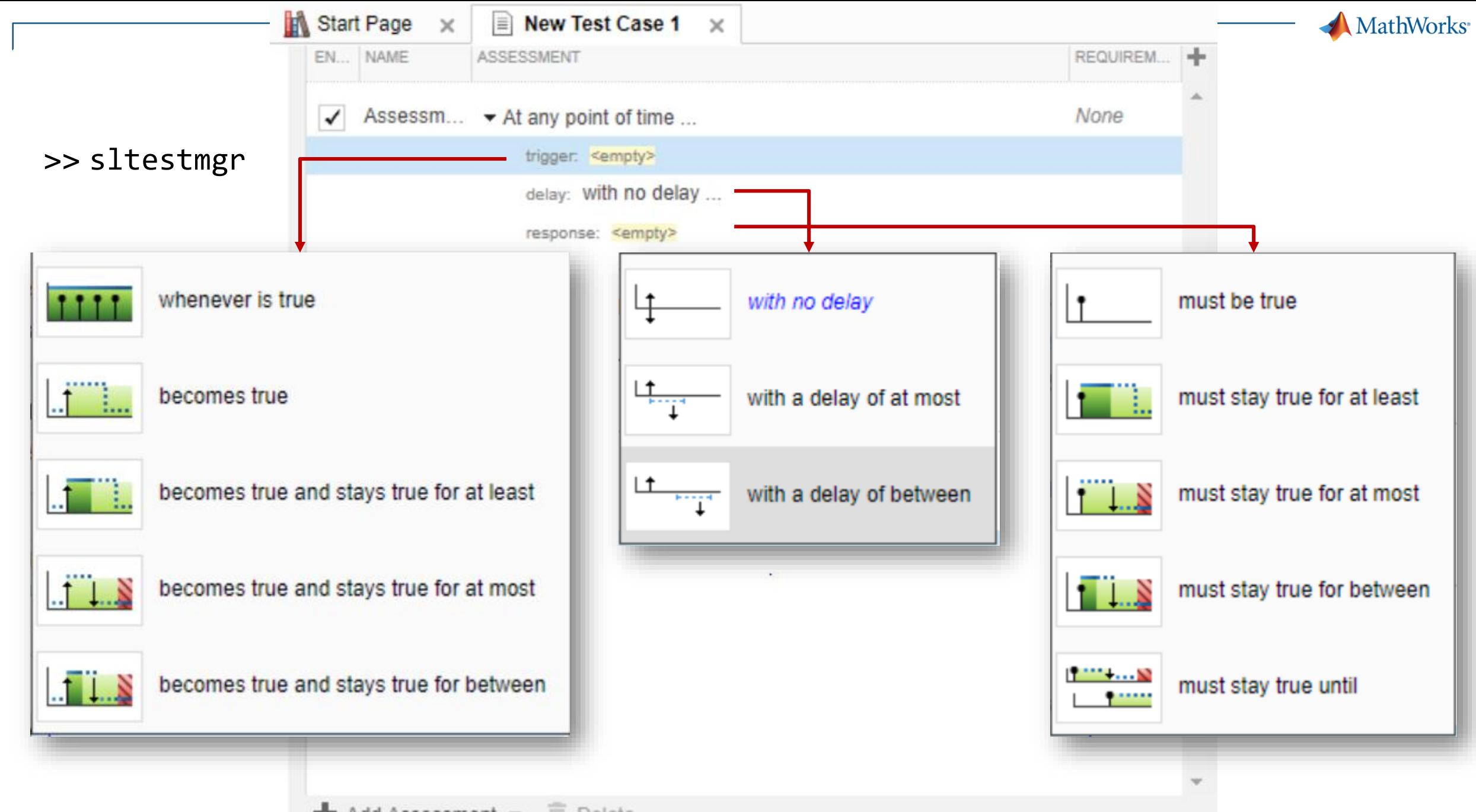

Add Assessment v <sup>m</sup> Delete <https://www.mathworks.com/help/sltest/ug/temporal-assessments.html>

#### **Requirements**

- 1. The difference between the room temperature and the set temperature should never exceed 6 degrees.
- 2. If the temperature difference exceeds 4 degrees for more than 2 seconds, then the pump shall activate for at least 2 seconds **FOI**

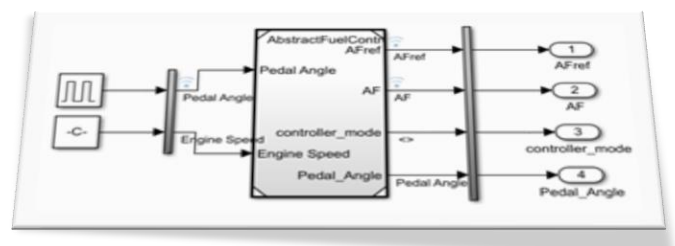

System Under Test

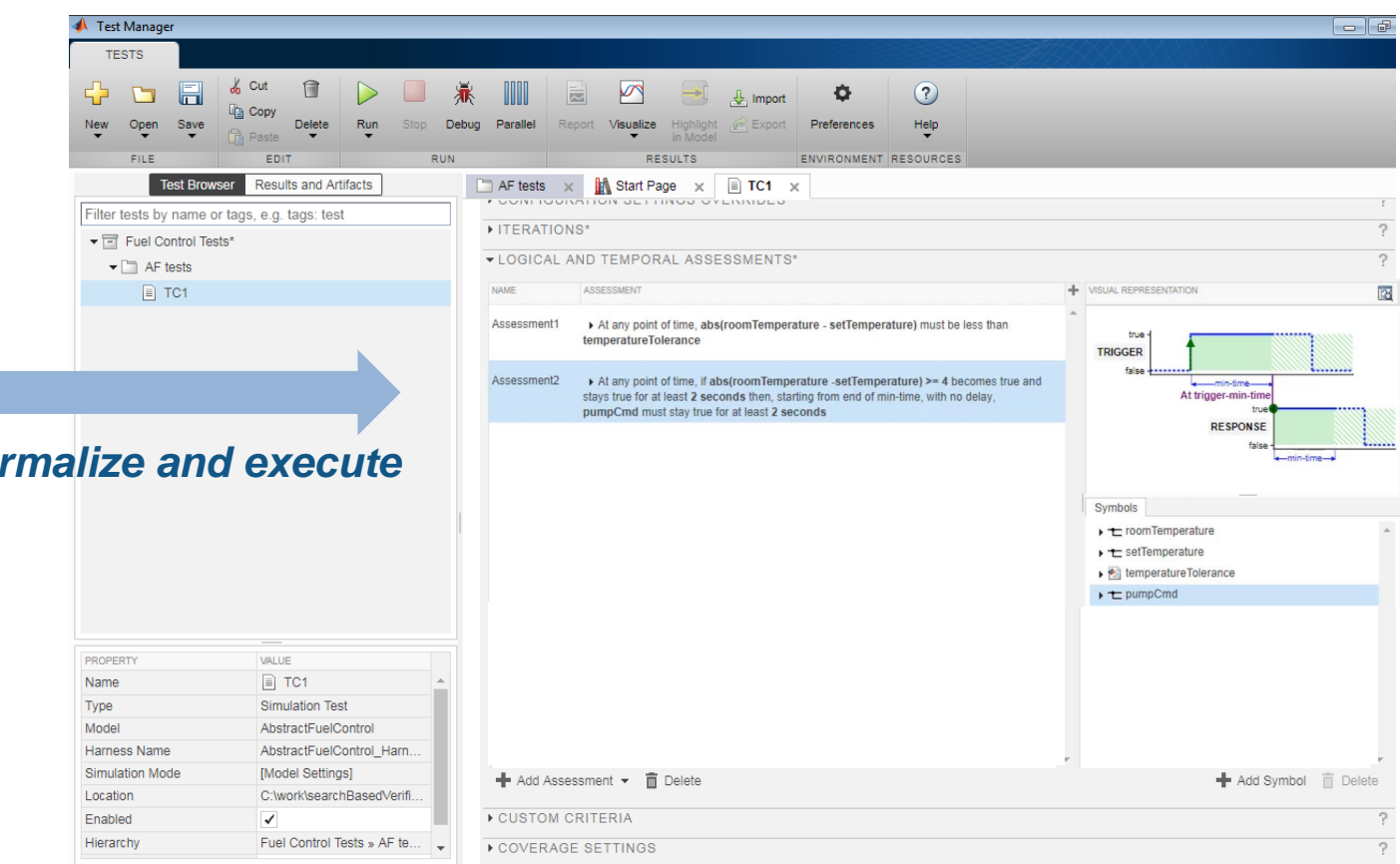

#### **Requirements**

- 1. The difference between the room temperature and the set temperature should never exceed 6 degrees.
- 2. If the temperature difference exceeds 4 degrees for more than 2 seconds, then the pump shall activate for at least 2 seconds

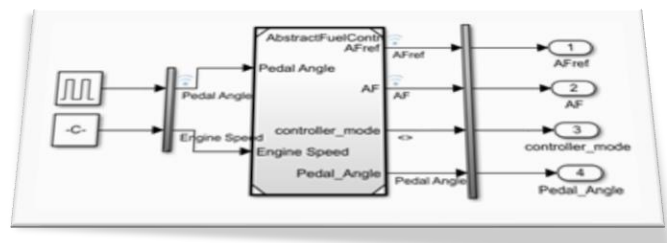

System Under Test

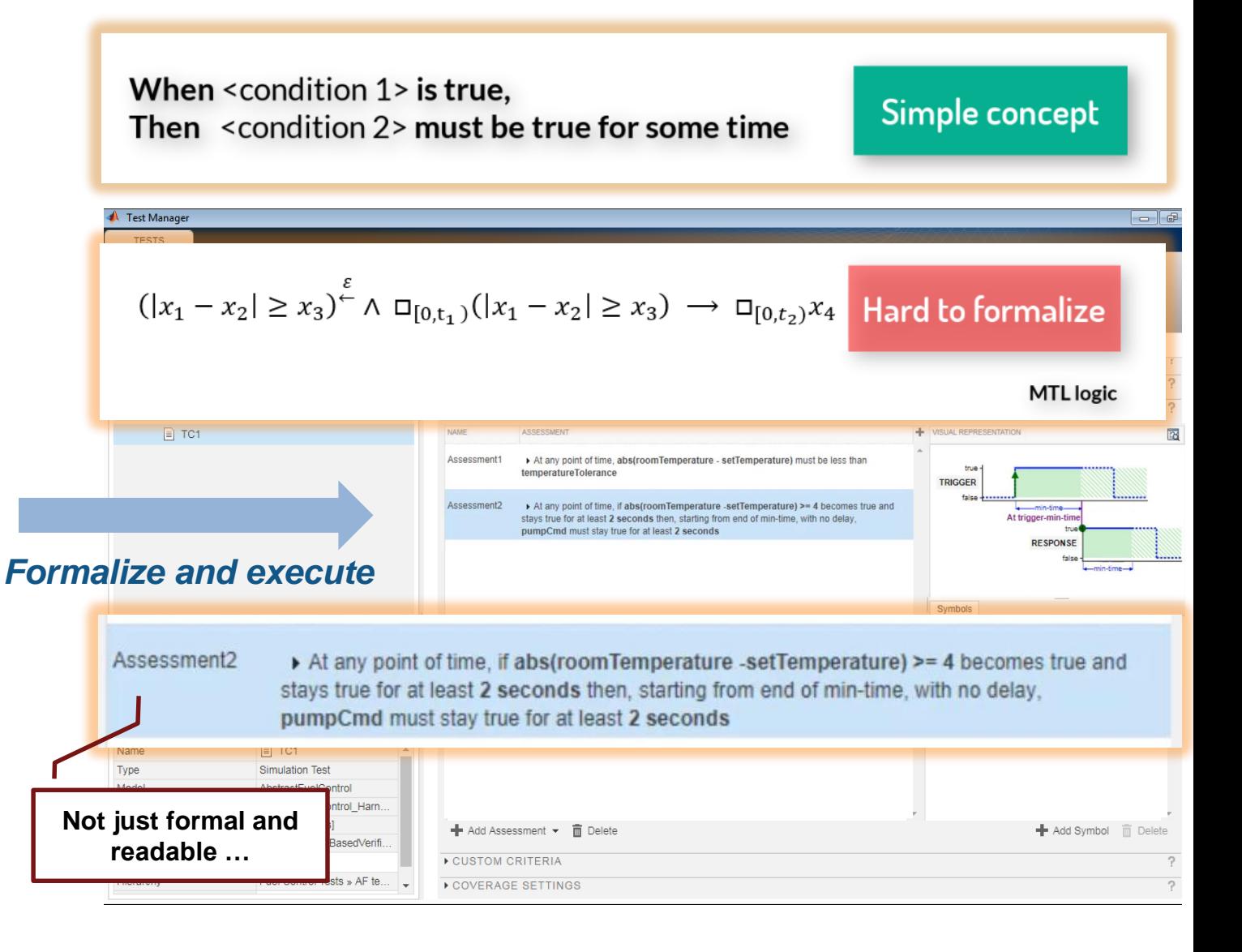

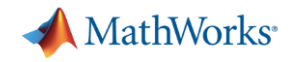

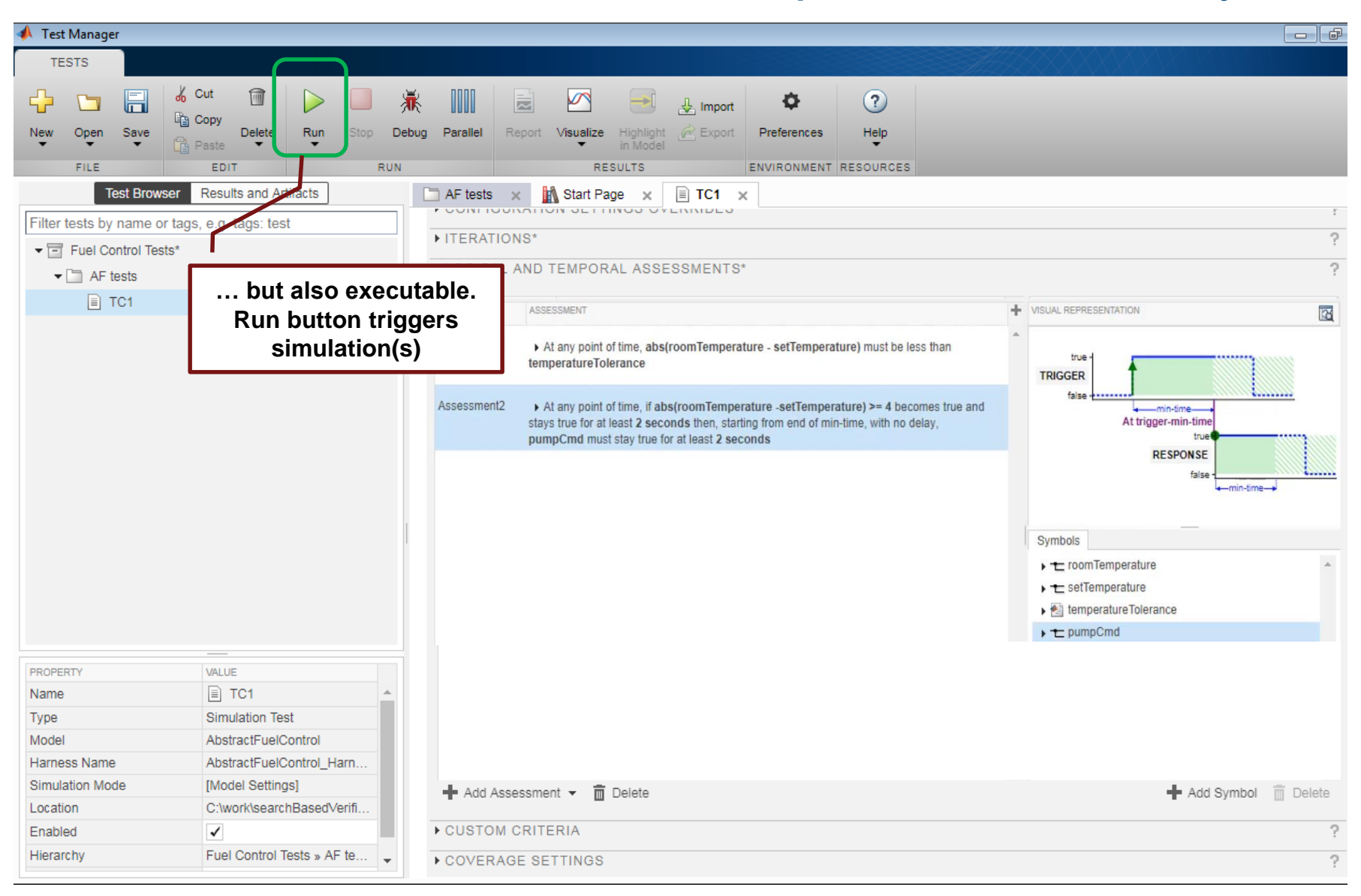

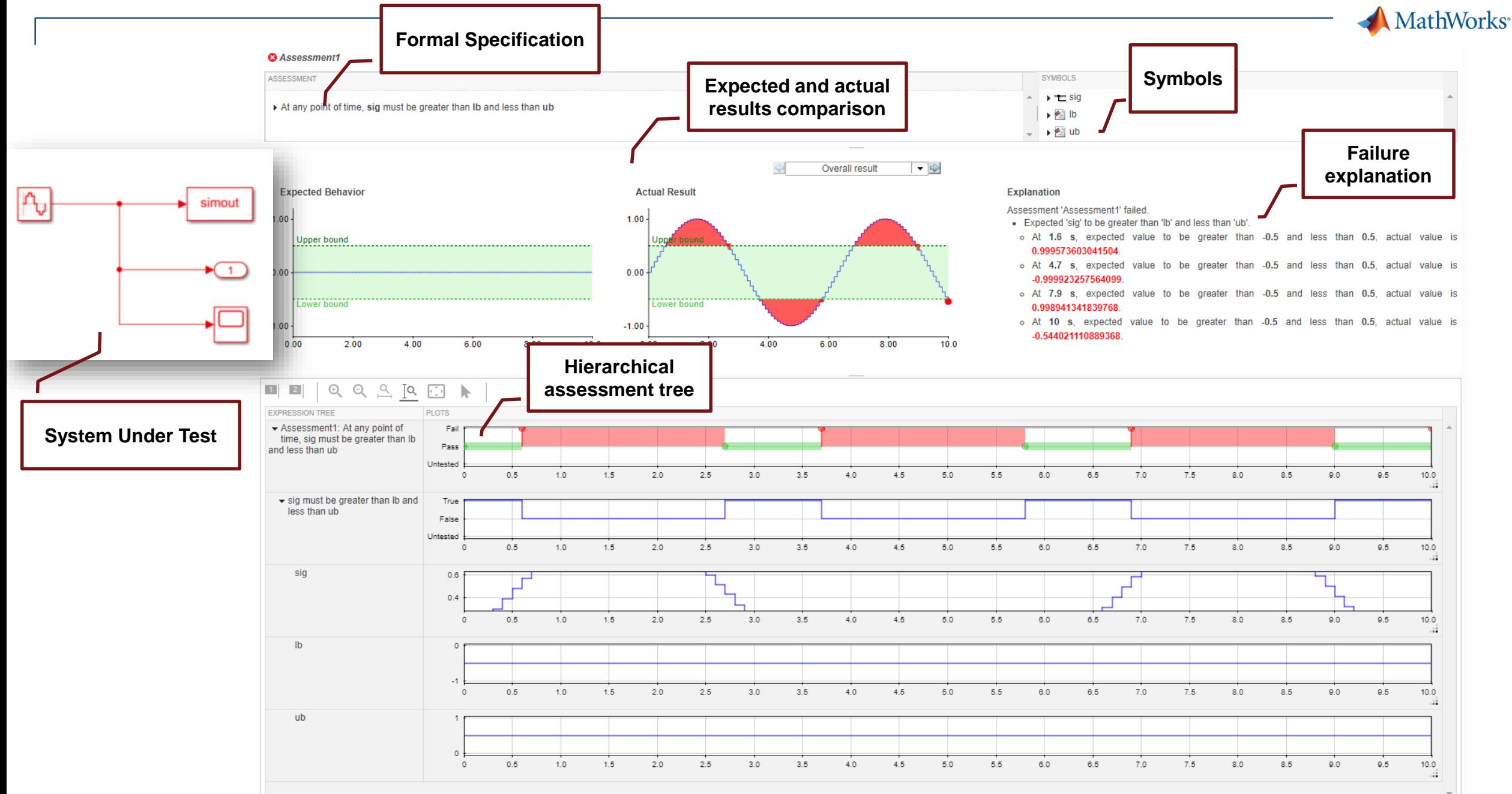

J.-F. Kempf, Khoo Y. P., and A. Rajhans, "*Specification and Assessment of Temporal Requirements using Simulink Test*", Fourth International [Workshop on Monitoring and Testing of Cyber-Physical Systems \(MT-CPS 2019\), part of CPS-IoT Week 2019. \[Abstract \(PDF\)\]](https://sites.google.com/berkeley.edu/mt-cps2019)

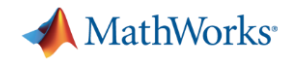

# **Conclusion**

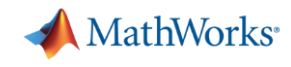

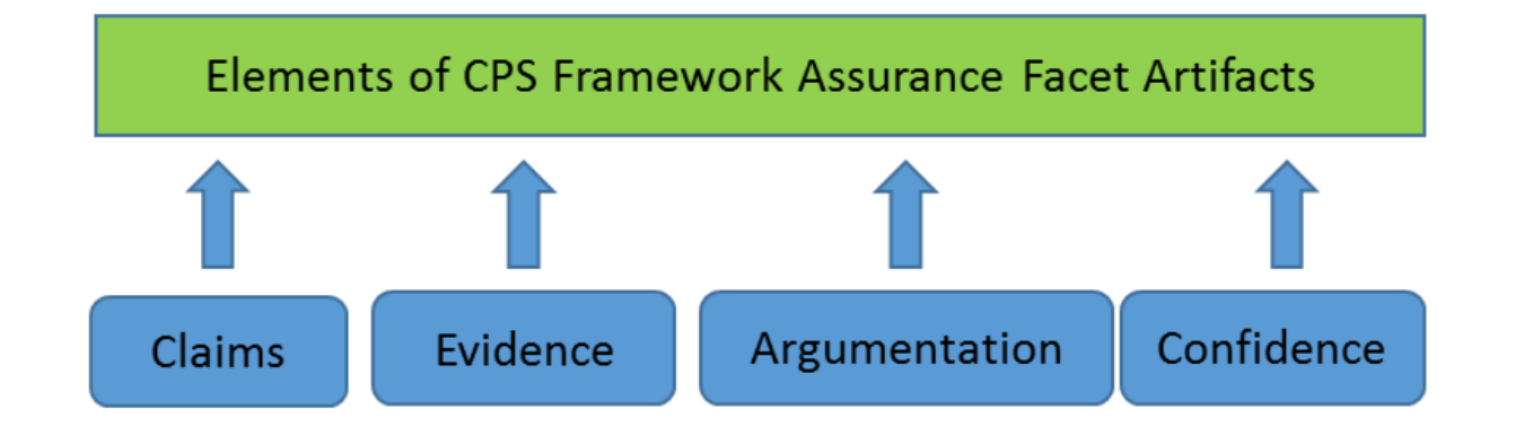

"The [Evidence] is sufficient to conclude that the [Claims] are true based on the [Argumentation] with this [Estimate of Confidence]."

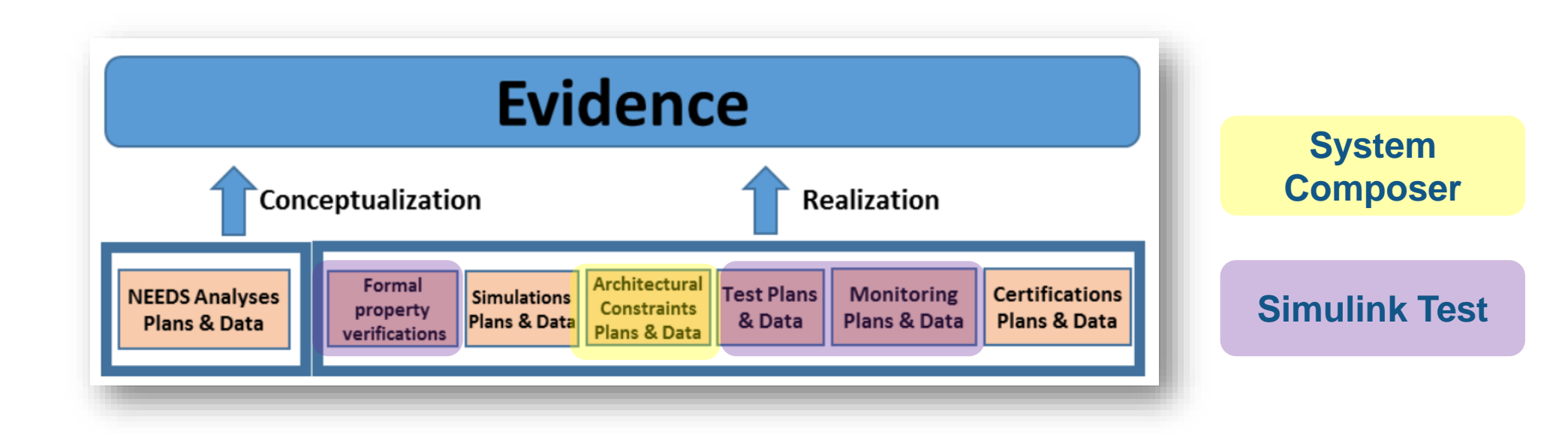

<https://www.nist.gov/publications/framework-cyber-physical-systems-volume-1-overview>

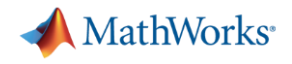

#### Acknowledgments

- **Architecture Modeling and Analysis** 
	- Ajinkya Bhave, Bruce Krogh, David Garlan, Ivan Ruchkin, Bradley Schmerl, … (research colleagues)
	- Several MathWorks colleagues
- Formalizing Specifications
	- Jyo Deshmukh, Alexandre Donze, Gerogios Fainekos, Bruce Krogh, Dejan Nickovic, Jens Oehlerking, Andre Platzer, … (research colleagues)
	- Several MathWorks colleagues
- **References: [https://arajhans.github.io](https://arajhans.github.io/)**

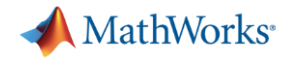

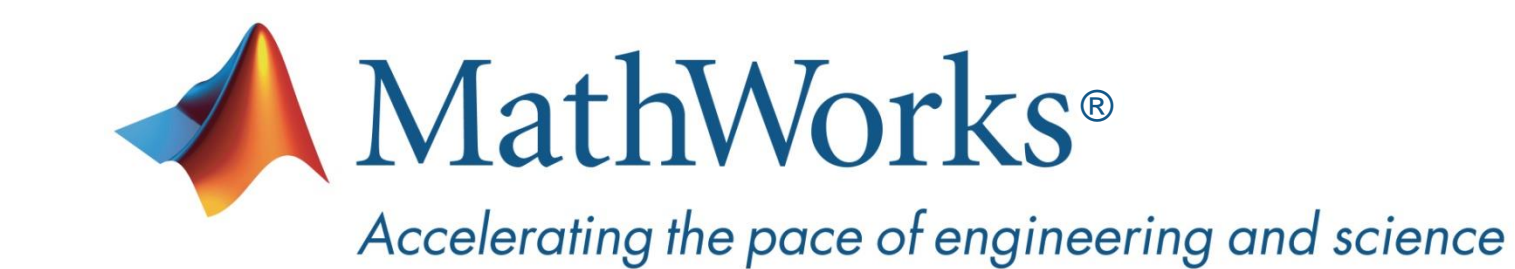